Юго-Восточное управление министерства образования и науки Самарской области

Структурное подразделение государственного бюджетного общеобразовательного учреждения Самарской области средней общеобразовательной школы "Образовательный центр" имени Героя Советского Союза Ваничкина Ивана Дмитриевича с. Алексеевка муниципального района Алексеевский Самарской области - центр дополнительного образования детей "Развитие"

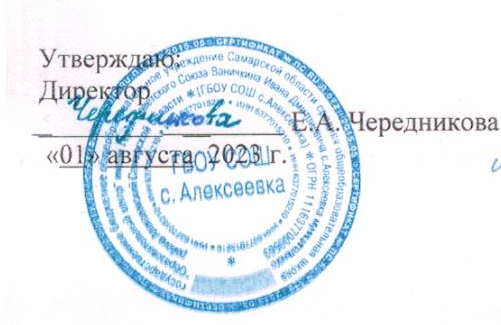

Согласовано: Председатель методического совета *минкова* Г.Н. Лизункова «01» августа 2023 г.

Программа рассмотрена на заседании кафедры «Дополнительное образование» Протокол № 1 от «01» августа 2023 г. Руководитель кафедры /Г.В. Лопатина/

Дополнительная общеобразовательная общеразвивающая программа технической направленности

"Начальная компьютерная грамотность"

Возраст обучающихся - 7-10 лет Срок реализации программы: 1 год

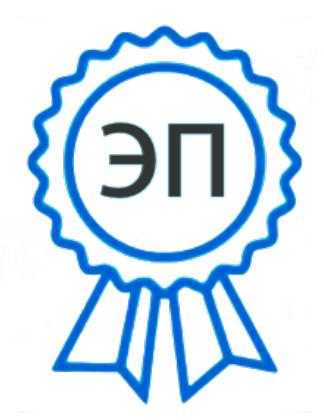

Разработчик: Паренская Екатерина Анатольевна, педагог дополнительного образования

C=RU, O=ГБОУ СОШ с. Алексеевка, CN=Директор Чередникова Елена Александровна, E=alks\_school@samara.edu.ru 00a96ca4c667c930ab 2023.10.30 11:34:09+04'00'

с. Алексеевка, 2023

#### **Краткая аннотация**

Дополнительная общеобразовательная общеразвивающая программа технической направленности «Начальная компьютерная грамотность» предназначена для учащихся 7-9 лет, проявляющих интерес к техническому творчеству.

Программа нацелена на интеграцию знаний и умений детей в области компьютерных технологий, на развитие творческих способностей учащихся в разных сферах информационно-коммуникационных технологий: создание рисунков на компьютере, мультипликационных фильмов, создание мультимедийных презентаций, поиск информации в глобальной сети Интернет.

#### **Пояснительная записка**

Одним из приоритетных направлений развития современного общества является его информатизация. Информационные технологии сегодня оказывают влияние на формирование менталитета, отношения к миру, осознания собственной роли и места в современном индустриальном обществе и на мировоззрение обучающегося в целом.

Дополнительная общеобразовательная программа «Начальная компьютерная грамотность» **технической направленности**. Программа способствует развитию личности ребенка, способной к творческому самовыражению, обладающего технической культурой, аналитическим мышлением, навыками и умениями программирования, умеющего работать в коллективе, способного применять полученные знания при решении бытовых и учебных задач. Занимаясь по программе, дети узнают: для чего нужен компьютер, в каких сферах жизни он используется, оптимальное время работы на компьютере, как правильно обращаться с техникой. Если эти задачи выполняются, то в дальнейшем дети будут воспринимать компьютер как многогранное устройство с бесконечными возможностями для образования и для творчества.

#### **Уровень программы:** ознакомительный

**Актуальность** обусловлена тем, что в настоящее время одной из задач современного образования является содействие воспитанию нового поколения, отвечающего по своему уровню развития и образу жизни условиям информационного общества. Для этого обучающимся предлагается осваивать способы работы с информационными потоками - искать необходимую информацию, анализировать её, преобразовывать информацию в структурированную текстовую форму, использовать её для решения практических задач. Умение представлять информацию в виде, удобном для восприятия и использования другими людьми - одно из условий образовательной компетенции обучающегося. Содержание программы ориентировано на приоритетные направления социально-экономического и территориального развития **Самарской области**. Ряд тем рассматривается на примере достижений науки и техники родного края.

#### **Программа составлена с учётом следующих нормативных документов:**

- Федеральный закон от 29.12.2012 № 273-ФЗ «Об образовании в Российской Федерации»;
- Указ Президента Российской Федерации «О национальных целях развития Российской Федерации на период до 2030 года»;
- Концепция развития дополнительного образования до 2030 года (утверждена распоряжением Правительства РФ от 31.03.2022 № 678-р)
- ИЗМЕНЕНИЯ, которые вносятся в распоряжение Правительства РФ от 31.03.2022 №678-р (утверждены распоряжением Правительства РФ от 15.05.2023 №1230-р);
- Стратегия развития воспитания в Российской Федерации на период до 2025 года (утверждена распоряжением Правительства Российской Федерации от 29.05.2015 № 996-р);
- План мероприятий по реализации в 2021 2025 годах Стратегии развития воспитания в Российской Федерации на период до 2025 года (утвержден распоряжением Правительства Российской Федерации от 12.11.2020 № 2945-р);
- Приказ Министерства образования и науки Российской Федерации от 23.08.2017 № 816 «Об утверждении Порядка применения организациями, осуществляющими образовательную деятельность, электронного обучения, дистанционных образовательных технологий при реализации образовательных программ»;
- Приказ Министерства просвещения Российской Федерации от 27 июля 2022 г. № 629 «Об утверждении Порядка организации и осуществления образовательной деятельности по дополнительным общеобразовательным программам»;
- Приказ Министерства просвещения РФ от 03.09.2019 № 467 «Об утверждении Целевой модели развития региональных систем дополнительного образования детей»;
- Приказ Министерства просвещения РФ от 21.04.2023 № 302 «О внесении изменений в Целевую модель развития региональных систем дополнительного образования детей, утвержденную приказом Министерства просвещения РФ от 3.09.2019 г. № 467»;
- Постановление Главного государственного санитарного врача РФ от 28.09.2020 № 28 «Об утверждении СП 2.4.3648-20 «Санитарноэпидемиологические требования к организациям воспитания и обучения, отдыха и оздоровления детей и молодежи»;
- Стратегия социально-экономического развития Самарской области на период до 2030 года (утверждена распоряжением Правительства Самарской области от 12.07.2017 № 441);
- Письмо Министерства образования и науки РФ от 18.11.2015 № 09- 3242 «О направлении информации» (с «Методическими

рекомендациями по проектированию дополнительных общеразвивающих программ (включая разноуровневые программы)».

#### **Новизна:**

Программа является модульной. В ее состав входят три самостоятельных модуля: «Основы компьютерной грамотности», «В мастерской компьютерной графики», «Мультстудия». Каждый модуль может изучаться как отдельная программа и как один из разделов большой программы.

#### **Педагогическая целесообразность**

Программа позволяет педагогу концентрировать внимание на индивидуальности каждого обучающегося, способствует развитию личности через техническое творчество. Занятия в объединении стимулируют творческую деятельность, создают условия для развития личностных качеств обучающихся.

Реализация программы позволит повысить интерес детей к техническому творчеству, программированию, проектной деятельности. Обучающиеся научатся ставить и решать проблемные задачи, приобретут опыт исследовательской деятельности, овладеют информационно коммуникационными технологиями.

**Цель программы**: развитие творческих способностей обучающихся посредством овладения начальной компьютерной грамотности.

#### **Задачи**

#### *Обучающие:*

Расширение представления обучающихся о возможностях компьютера, областях его применения;

■ Формирование знаний о значении информатики и вычислительной

техники в развитии общества и в изменении характера труда человека;

■ Овладение учащимися новыми информационными технологиями;

■ Формирование практических навыков и умений работы в программах, входящих в состав пакета Microsoft Office;

■ Знакомство с назначениями и функциями различных графических программ;

■ Освоение специальной терминологии;

■ Формирование умений моделирования и применения его в разных предметных областях;

■ Формирование умений и навыков самостоятельного использования компьютера в качестве средства для решения практических задач;

■ Обучить учащихся активно и плодотворно пользоваться интернетом, извлекать полезную информацию.

#### *Развивающие задачи:*

■ Приобщение детей к информационно-коммуникативной культуре;

■ Развитие умений и навыков учащихся извлекать, анализировать, сохранять и применять информацию;

■ Формирование нового типа мышления – операционный, который направлен на выбор оптимальных решений;

■ Создание условия для развития логического мышления учащихся, памяти, внимания и наблюдательности;

Развитие креативности, творческого мышления, воображения учащихся;

■ Развитие познавательной и творческой активности учащихся, в том числе и через участие в различных конкурсах.

#### *Воспитательные:*

- Воспитание общественно значимых качеств личности человека;
- Развивать навыки настойчивости, самоорганизации, аккуратности;
- Формировать и развивать умения учащихся вести диалог, в том

числе и посредством интернет ресурсов;

■ Воспитать учащихся в духе терпимости и толерантности;

■ Воспитание трудолюбия, инициативности и настойчивости в преодолении трудностей.

#### **Принципы, лежащие в основе программ**ы:

- научность;
- доступность;
- связь теории с практикой;
- личностно-ориентированный подход;
- дифференцированность;
- систематичность и последовательность.

#### **Возраст детей:**

Программа рассчитана на группу обучающихся от 12 до 15 человек в возрасте 7-10 лет. Принимаются в детское объединение все желающие. Специальные навыки не требуются.

#### **Сроки реализации программы:**

Программа рассчитана на 1 год обучения (108 часов). Длительность одного занятия 40 минут (перерыв 10 минут). Периодичность занятий – 3 ч. в неделю (2 раза в неделю по 1,5 академических часа.) В течение занятия происходит смена деятельности. При определении режима занятий учтены санитарноэпидемиологические требования к учреждениям дополнительного образования детей.

#### **Методы и формы обучения**

В преподавании данного курса используется широкий спектр форм, методов и приемов Основным методом обучения в данном курсе является метод проектов. Метод проектов и исследовательская деятельность предполагает наличие самостоятельных действий обучающихся с

обязательной презентацией результатов. Самостоятельная деятельность обучающихся и творческий подход предполагается на каждом этапе проекта – начиная от выбора темы до получения результата. При работе над проектом и исследовательской работе должен быть получен осязаемый результат: конкретное решение проблемы или продукт, готовый к применению. *Технология работы по методу проектов — это совокупность исследовательских, поисковых, проблемных методов, творческих по своей сути.* Метод проектов и исследовательская деятельность ориентированы на самостоятельную деятельность обучающихся — индивидуальную, парную, групповую, которую обучающиеся выполняют в течение определенного отрезка времени. Проекты, выполняемые на занятиях, краткосрочные, также средней продолжительности, которые разрабатываются на нескольких занятиях. Проекты выполняются в соответствующих средах, которые используются в качестве компьютерных инструментальных средств информационного моделирования.

#### **Формы организации учебных занятий**

Среди форм организации учебных занятий в данном курсе выделяются:

- практикум;
- урок-консультация;
- урок исследование;
- выставка;
- урок проверки и коррекции знаний и умений;
- защита творческой работы.

#### **Ожидаемые результаты**

В процессе реализации программы учащиеся будут *знать:*

- назначение компьютера, как информационной машины;
- названия основных блоков компьютера и назначения каждого из

них;

■ назначение и функции операционной системы;

■ назначение и возможности программ Microsoft Office, Power Point;

■ сущность и особенности растрового и векторного способов

представления графической информации;

■ различные форматы документов точечных рисунков;

 $\blacksquare$  назначение и возможности программ Inkscape, Gimp;

■ возможности, области применения, достоинства и недостатки

растровой и векторной графики, виды современных графических редакторов;

■ назначение и возможности конструктора мультфильмов «Мульти-

Пульти»;

#### *уметь:*

■ самостоятельно работать с клавиатурой в текстовом редакторе;

■ выполнять основные алгоритмы поиска информации в глобальной сети Интернет;

 $\blacksquare$  создавать и редактировать документы в программе Microsoft Office;

■ работать с символьными клавишами клавиатуры;

■ выполнять основные операции управления файлами;

■ выполнять операции форматирования, редактирования текста в текстовом редакторе;

■ создавать мультимедийные презентации в Power Point;

■ выполнять основные операции в графическом редакторе;

■ определять наиболее предпочтительный способ представления графической информации для решения конкретной задачи;

■ создавать графические документы и задавать их параметры, сохранять документы в различных форматах, копировать информацию из одного документа в другой;

■ создавать мультфильмы.

## **Критерии и способы определения результативности**

Мониторинг результативности заносится в диагностическую карту (Приложение №1). Оценка ставится по трехбальной системе, где:

– **3 балла** – высокий уровень освоения материала, то есть полное усвоение содержания общеразвивающей программы, полная сформированность основных компетентностей;

– **2 балла** - средний – значительное усвоение содержания общеразвивающей программы, значительная сформированность основных компетентностей;

– **1 балл** - низкий – частичное усвоение содержания общеразвивающей программы, частичная сформированность основных компетентностей.

#### **Формы подведения итогов**

Формой входного контроля является собеседования с педагогом, в ходе которого выявляются интересы и склонности детей и подростков. Формами текущего контроля могут быть педагогическое наблюдение, самоанализ деятельности и взаимооценка, коллективная рефлексия. Итоговый контроль - презентации проектов и их защита (создание мультфильма и его демонстрация «мультфестиваль»), участие в конкурсах различного уровня.

**Учебный план модульной дополнительной общеобразовательной общеразвивающей программы «Начальная компьютерная грамотность»**

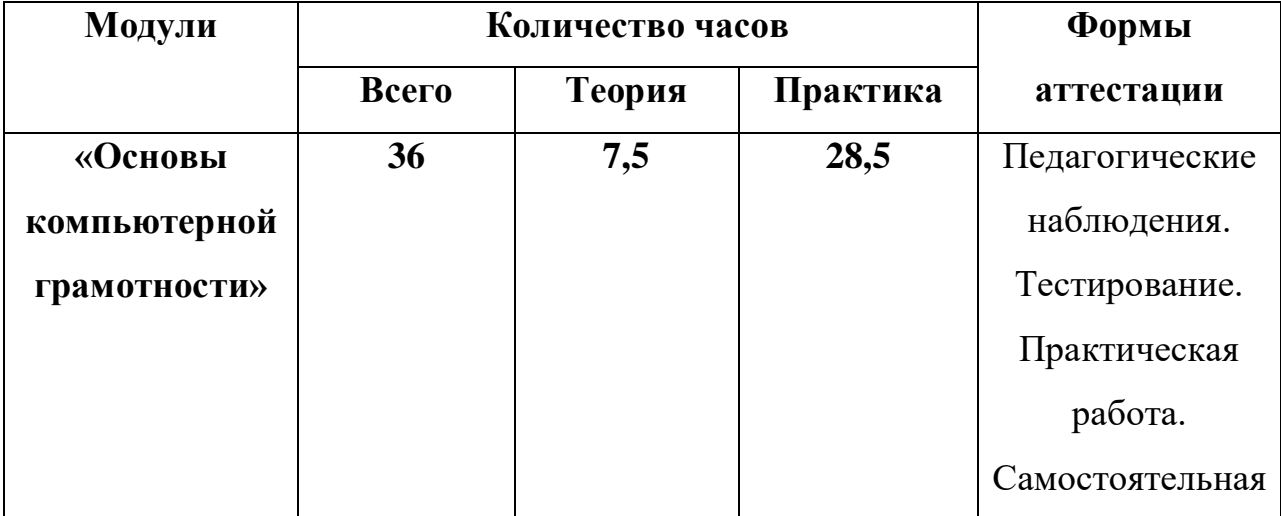

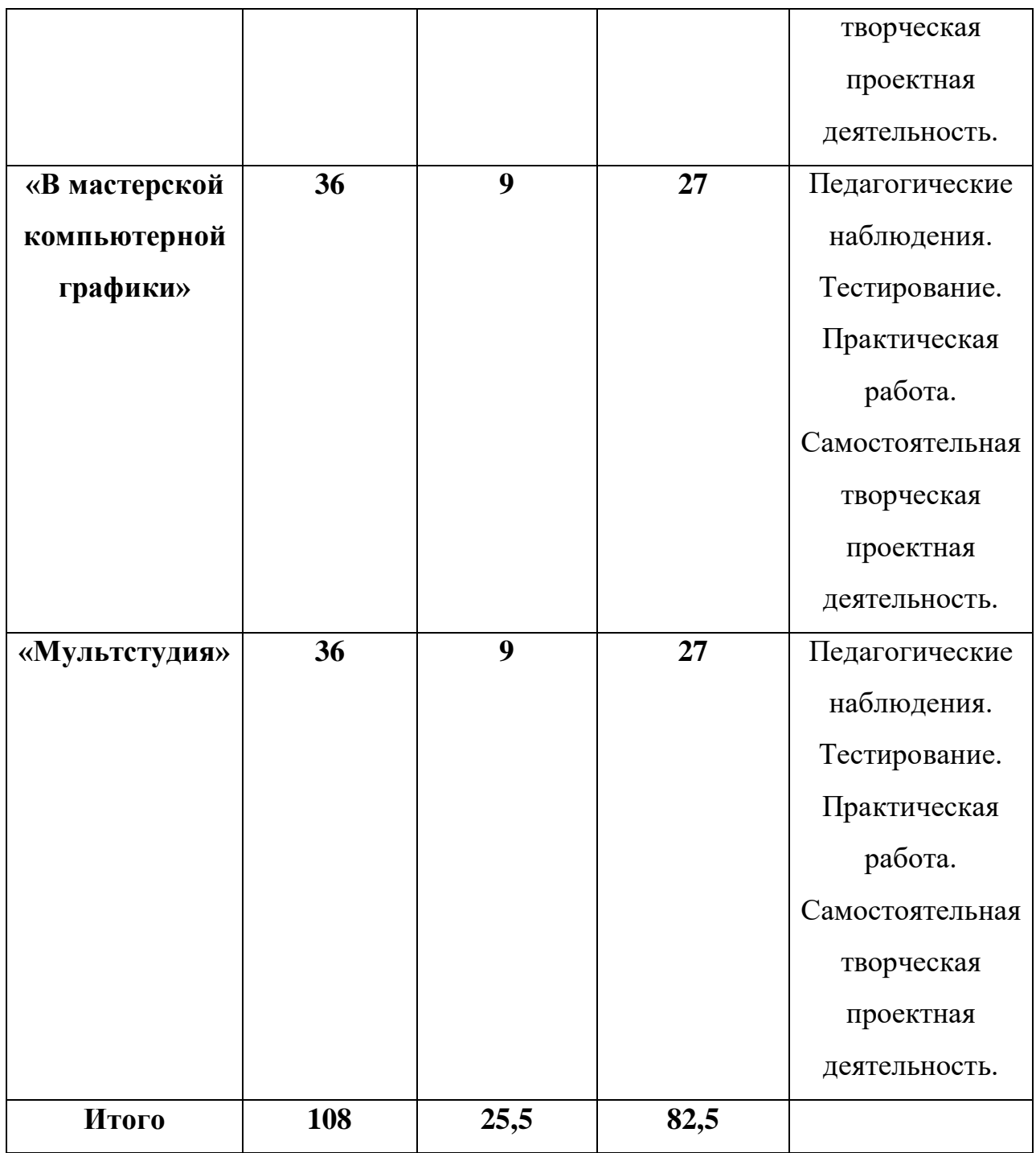

## **Модуль 1. «Основы компьютерной грамотности**»

**Цель модуля:** развитие творческих способностей и практических навыков в области информационных технологий.

### **Задачи модуля:**

- Обучить основам работы в операционной системе Windows;
- Помочь освоить приемы работы по созданию и редактированию

документов в Microsoft Word;

■ Обучить навыкам создания мультимедийных презентаций в Microsoft Power Point;

■ Научить правилами безопасной работы с персональным компьютером;

■ Помочь освоить способы эффективного использования ресурсов сети Интернет для решения различных задач;

■ Обучить правилам организации рабочего места.

#### $N_2$ **п.п Тема Количество часов Формы аттестации контроля Всего Теория Практика** 1 Введение | 3  $1,5$  1,5  $\text{Ha6}$ людение, тестирование. 2 Устройство компьютера 3 1,5 1,5 Наблюдение, тестирование. 3 Операционная система WINDOWS. Основные элементы управления 6 1,5 4,5 Наблюдение, тестирование. Практические работы. 4 Текстовый редактор Word 7,5 1,5 6 Наблюдение, тестирование. Практические работы. 5 Microsoft Power Point 7,5 1,5 6 Наблюдение, тестирование.

#### **«Основы компьютерной грамотности**»

**Учебно-тематический план модуля**

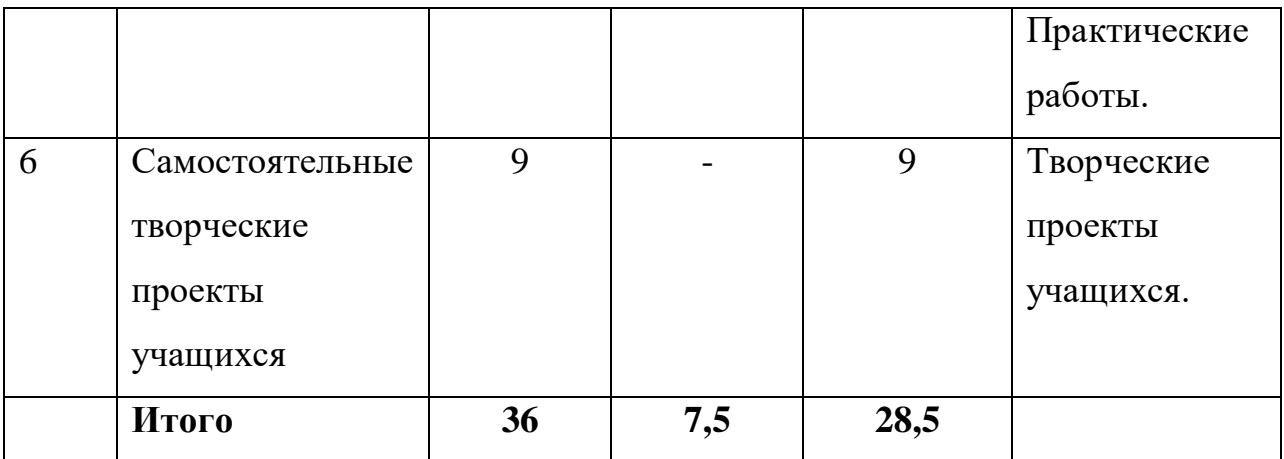

# **Содержание модуля «Основы компьютерной грамотности**»

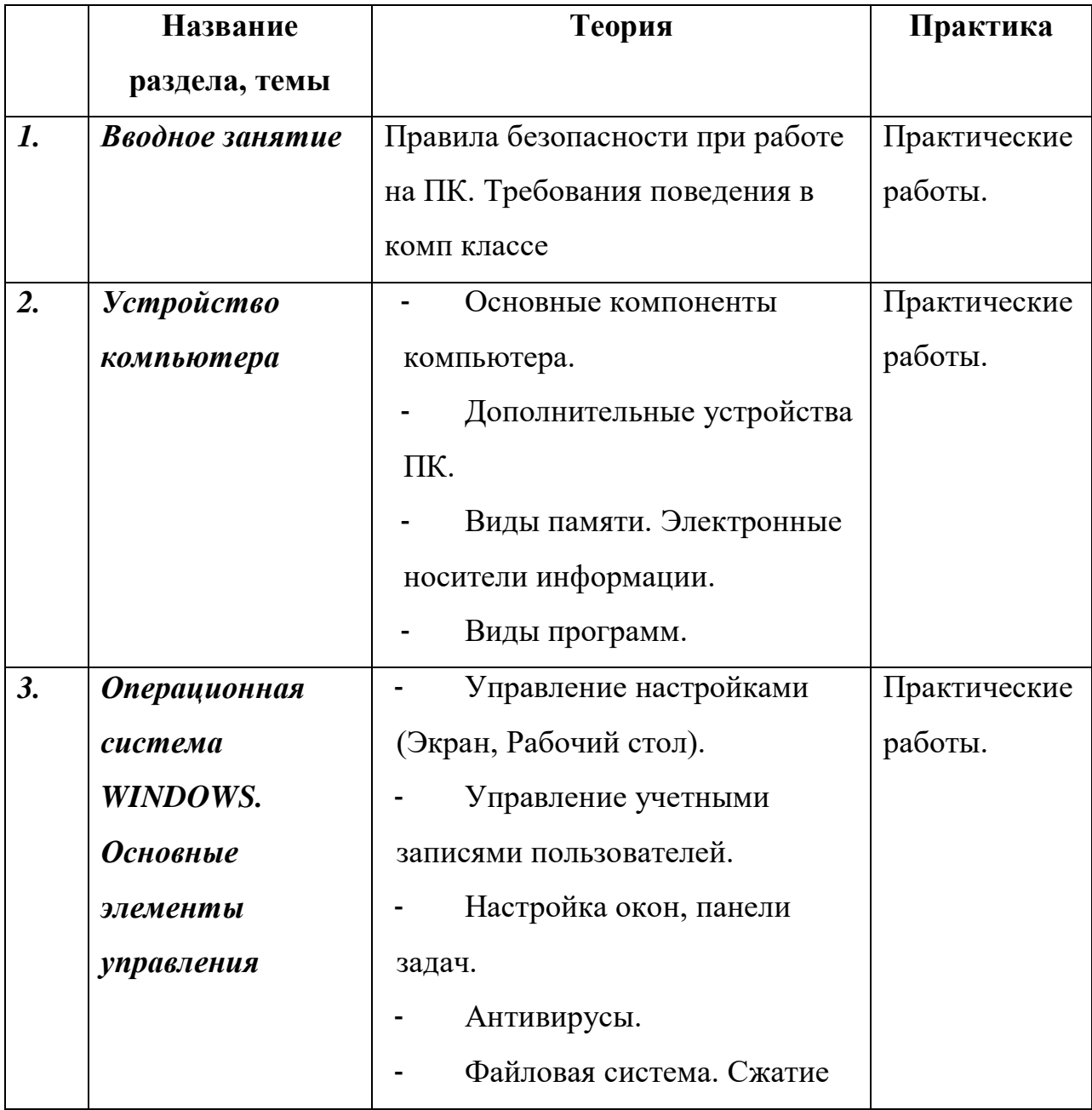

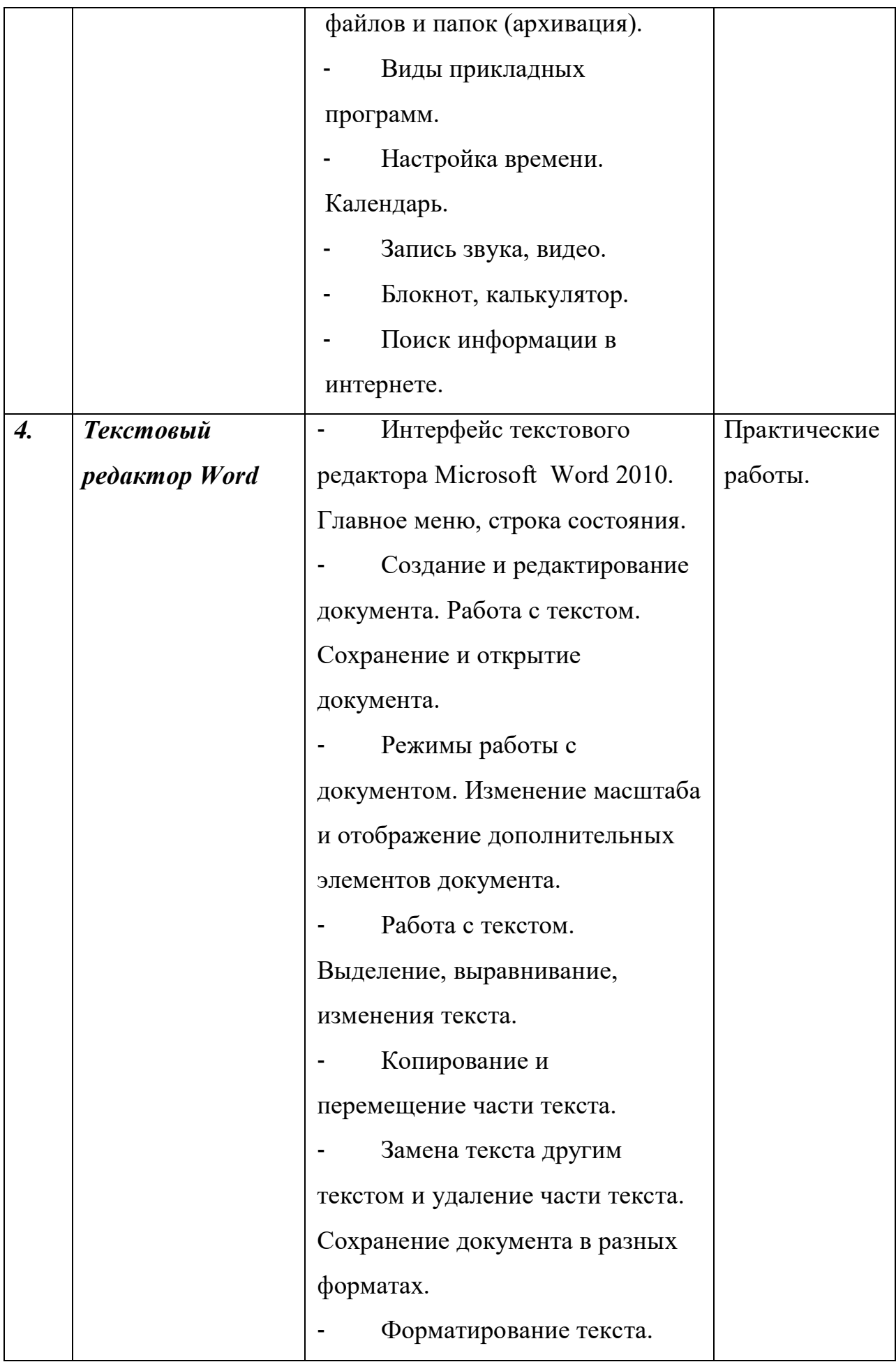

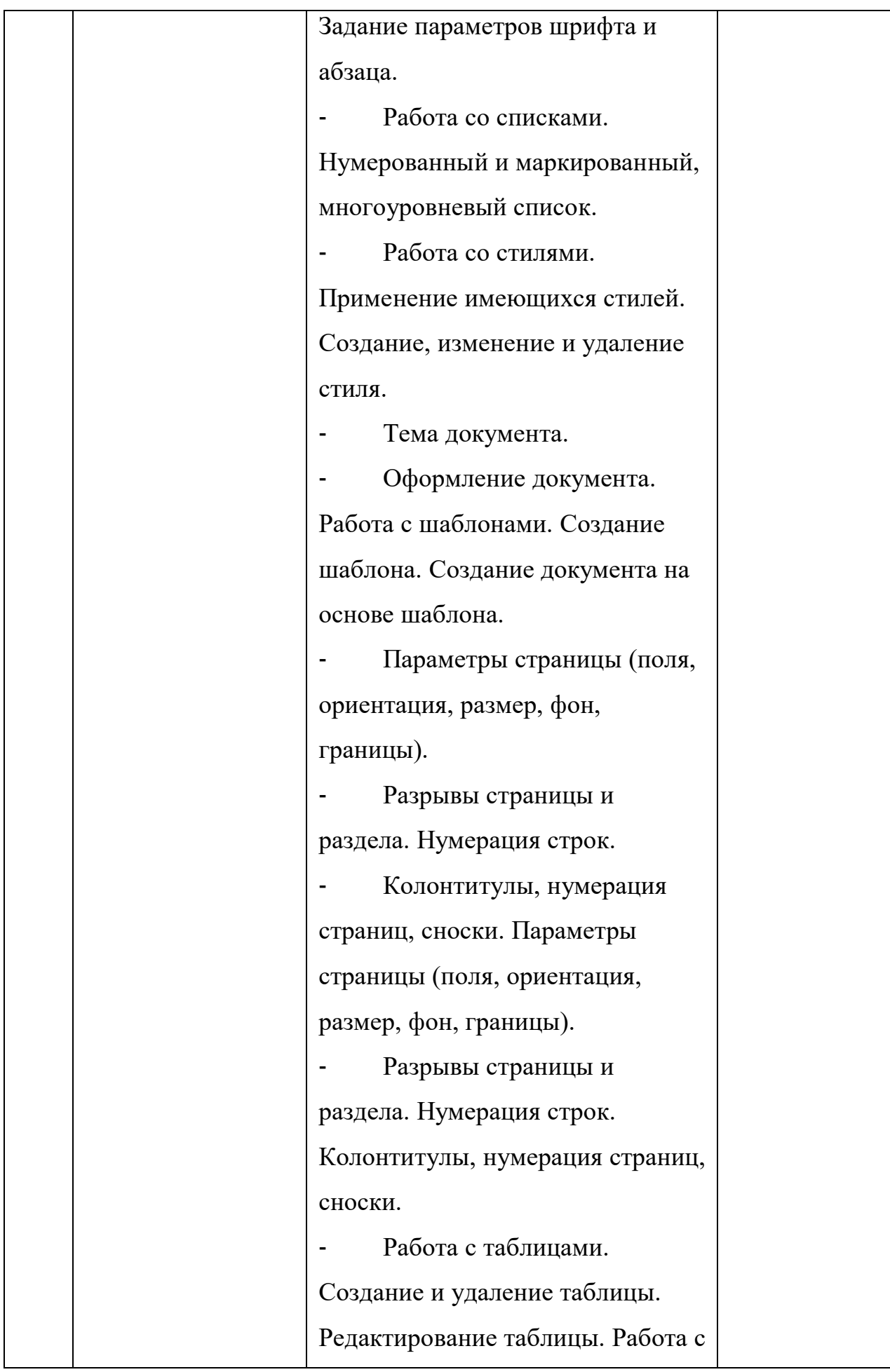

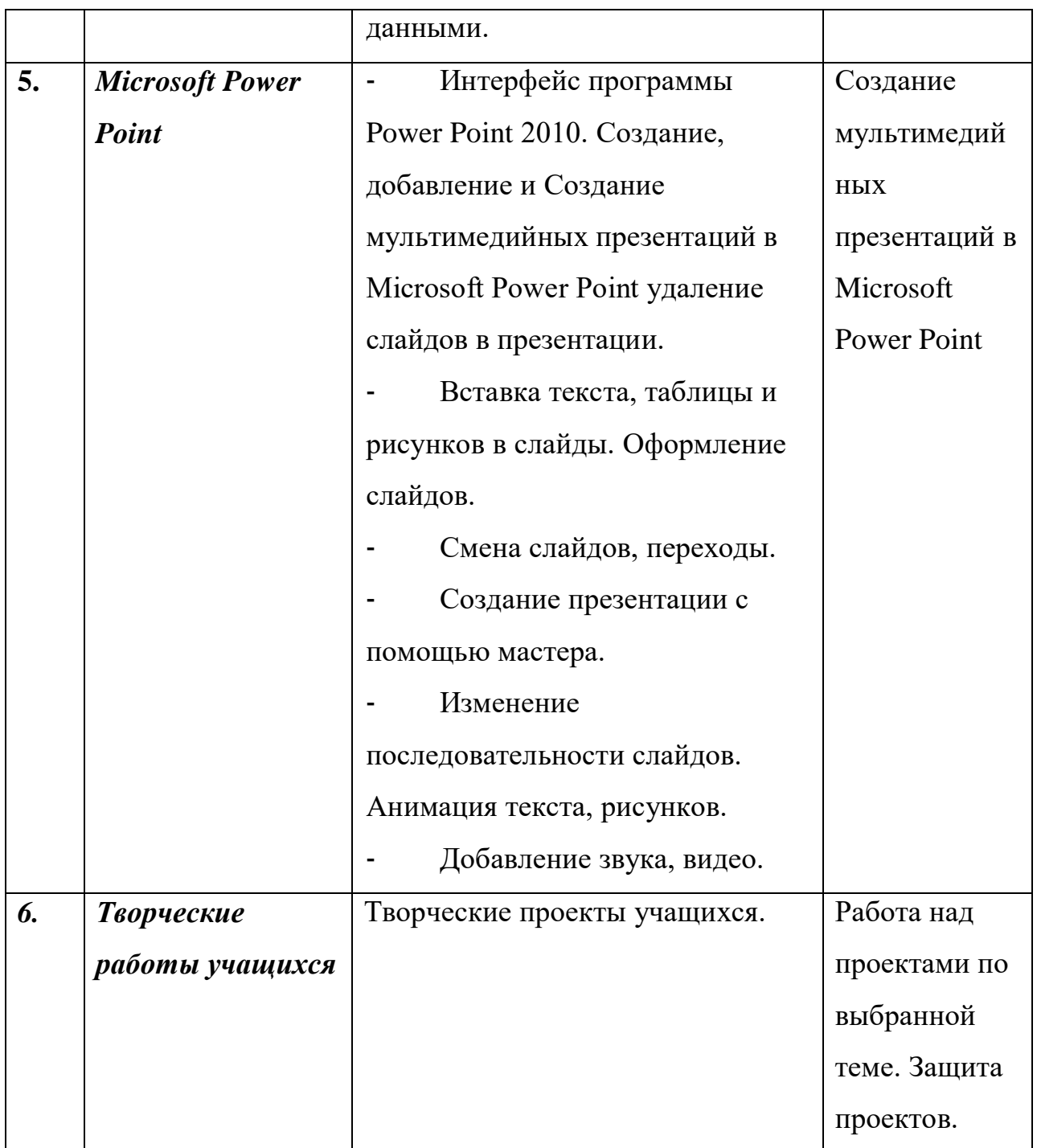

## **Модуль 2. «В мастерской компьютерной графики»**

**Цель модуля:** раскрытие и реализация личностного потенциала и творческой индивидуальности через обучение технологиям компьютерной графики. **Задачи модуля:**

■ Сформировать у учащихся научное представление об особенностях и возможностях компьютерной графики;

■ Научить грамотно и аккуратно применять полученные знания и навыки работы с информационными технологиями и компьютерной графикой;

■ Дать понятия принципов построения и хранения изображений на компьютере;

■ Изучить форматы графических файлов и целесообразность их использования при работе с различными графическими программами;

■ Научить учащихся создавать и редактировать собственные изображения, используя инструменты графических программ;

■ Научить выполнять обмен графическими данными между различными программами.

#### **Учебно-тематический план модуля**

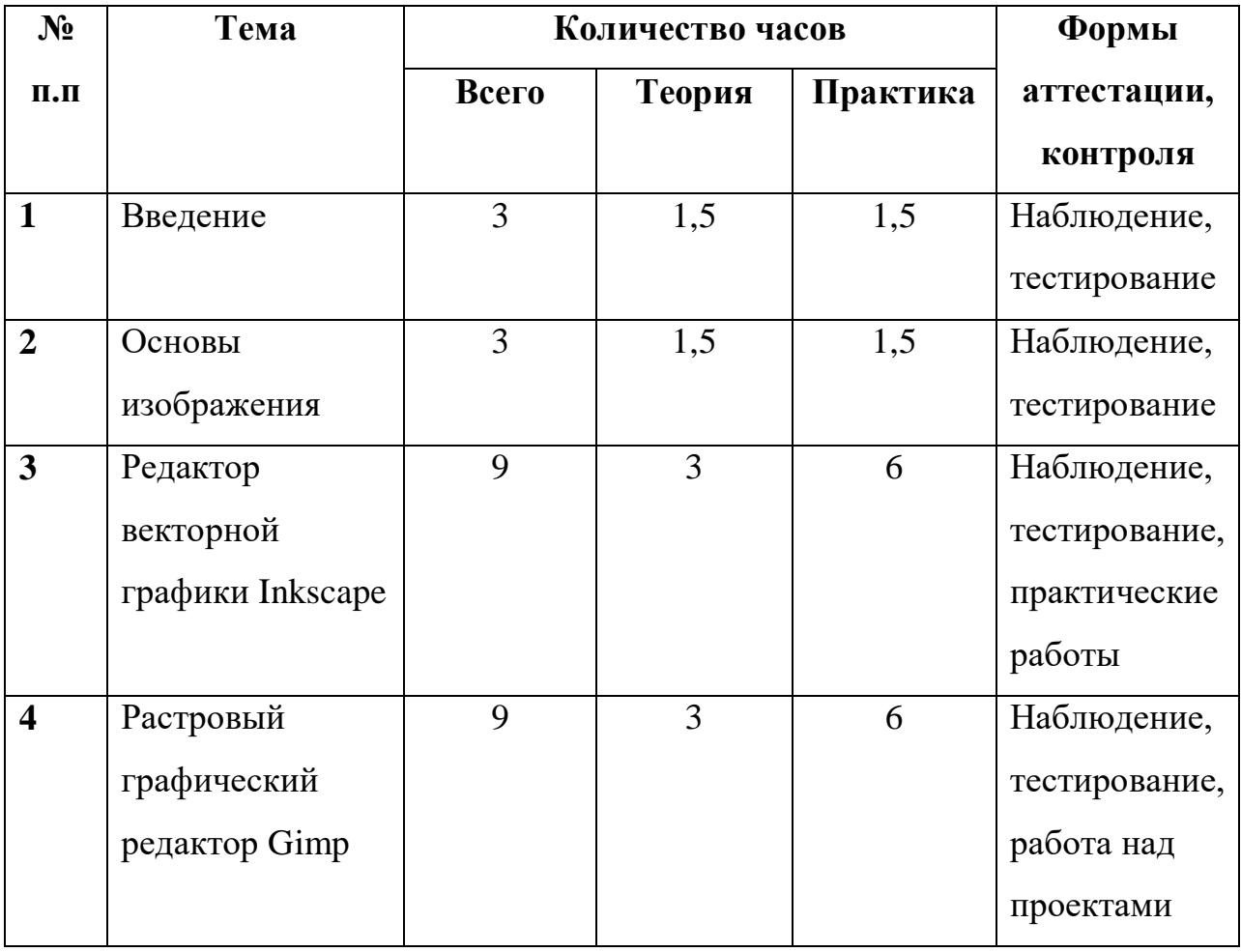

#### **«В мастерской компьютерной графики»**

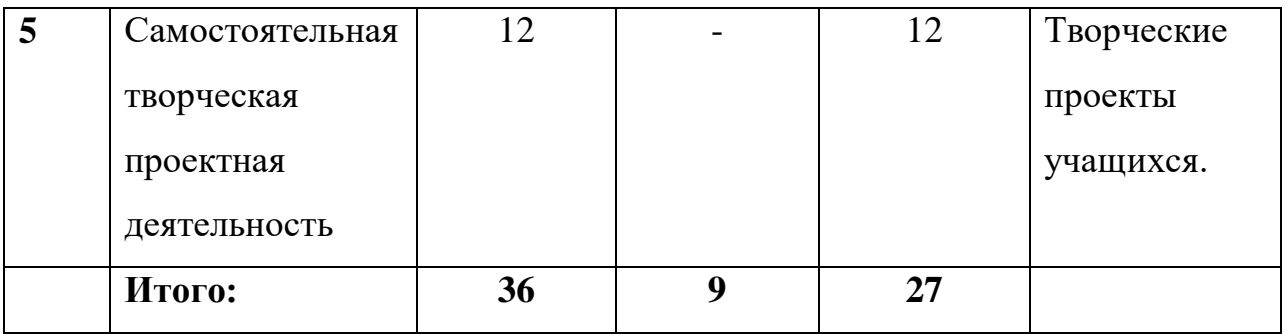

# **Содержание модуля «В мастерской компьютерной графики»**

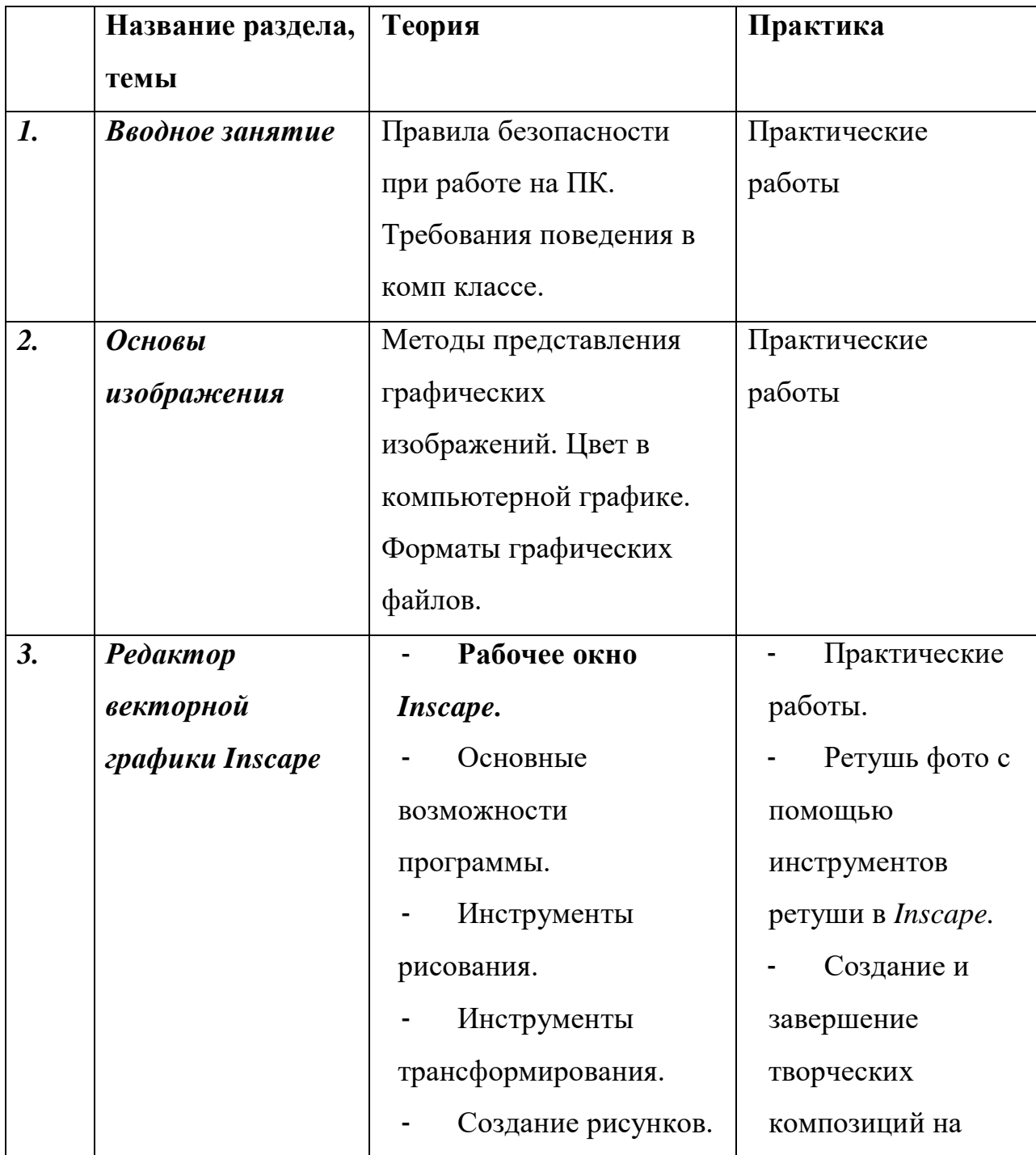

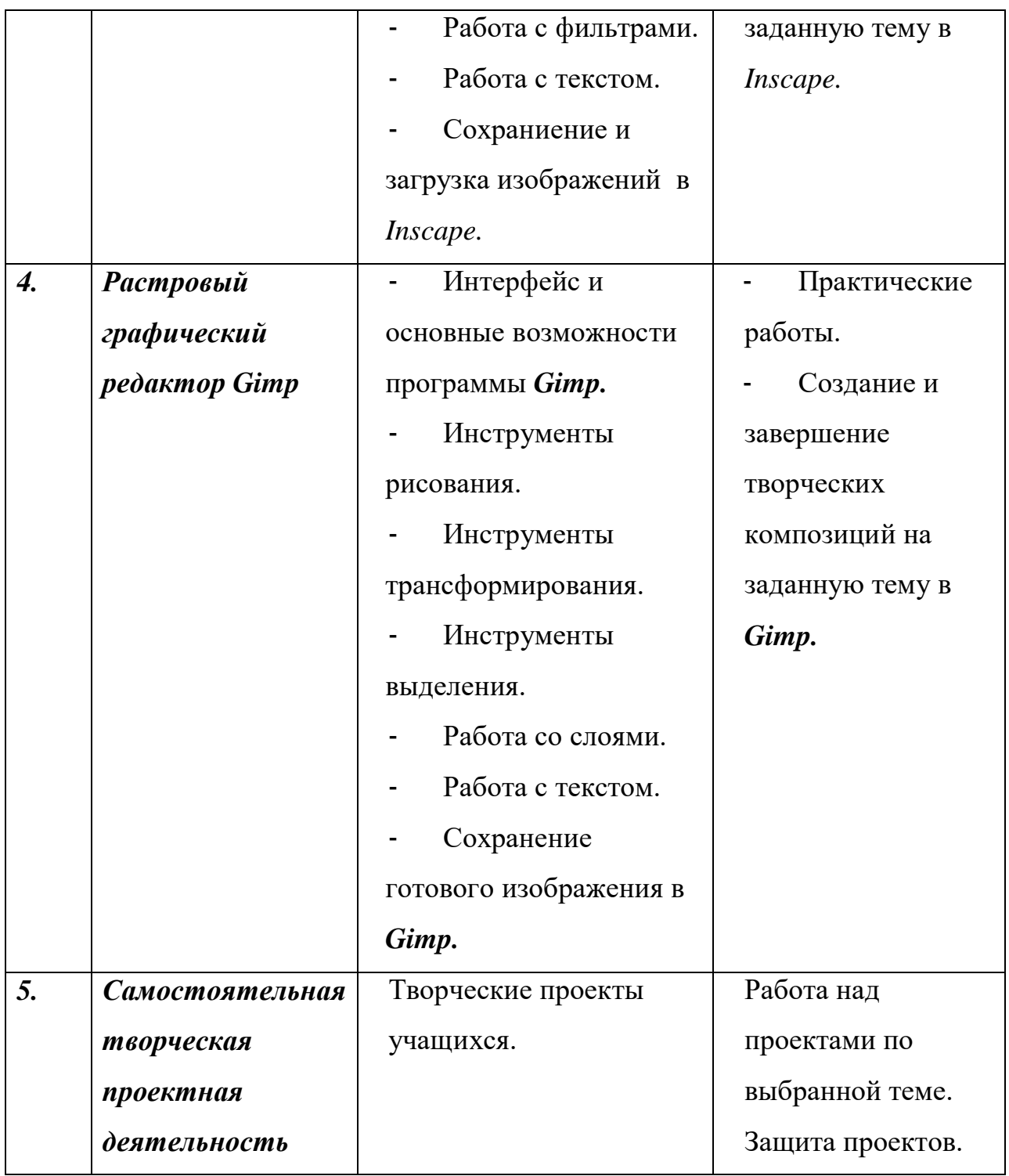

## **Модуль 3. «Мультстудия»**

**Цель модуля:** создать благоприятное пространство, способствующее успешному развитию каждого ребёнка, потребности в умении учиться через мотивацию учения, воспитание интереса к познавательной деятельности в процессе совместной деятельности по созданию мультфильмов.

#### **Задачи модуля:**

■ овладение умением работать с различными видами информации, в том числе графической, текстовой, звуковой, приобщение к проектно-творческой деятельности;

освоение инструментальных компьютерных сред для работы с информацией разного вида (текстами, изображениями, анимированными изображениями, схемами предметов);

создание завершенных проектов с использованием основных инструментальных компьютерных сред (создание мини-мультфильма, видеоклипа и.т.п);

■ ознакомление со способами организации и поиска информации;

■ создание условий для самостоятельной творческой деятельности;

■ развитие мелкой моторики рук;

■ развитие пространственного воображения, логического и визуального мышления;

■ освоение знаний о роли информационной деятельности человека в преобразовании окружающего мира;

■ формирование первоначальных представлений о профессиях, в которых информационные технологии играют ведущую роль;

воспитание интереса к информационной и коммуникационной деятельности;

практическое применение сотрудничества в коллективной информационной деятельности;

■ воспитание позитивного восприятия компьютера как помощника в учебе, как инструмента творчества, самовыражения и развития.

## **Учебно-тематический план модуля**

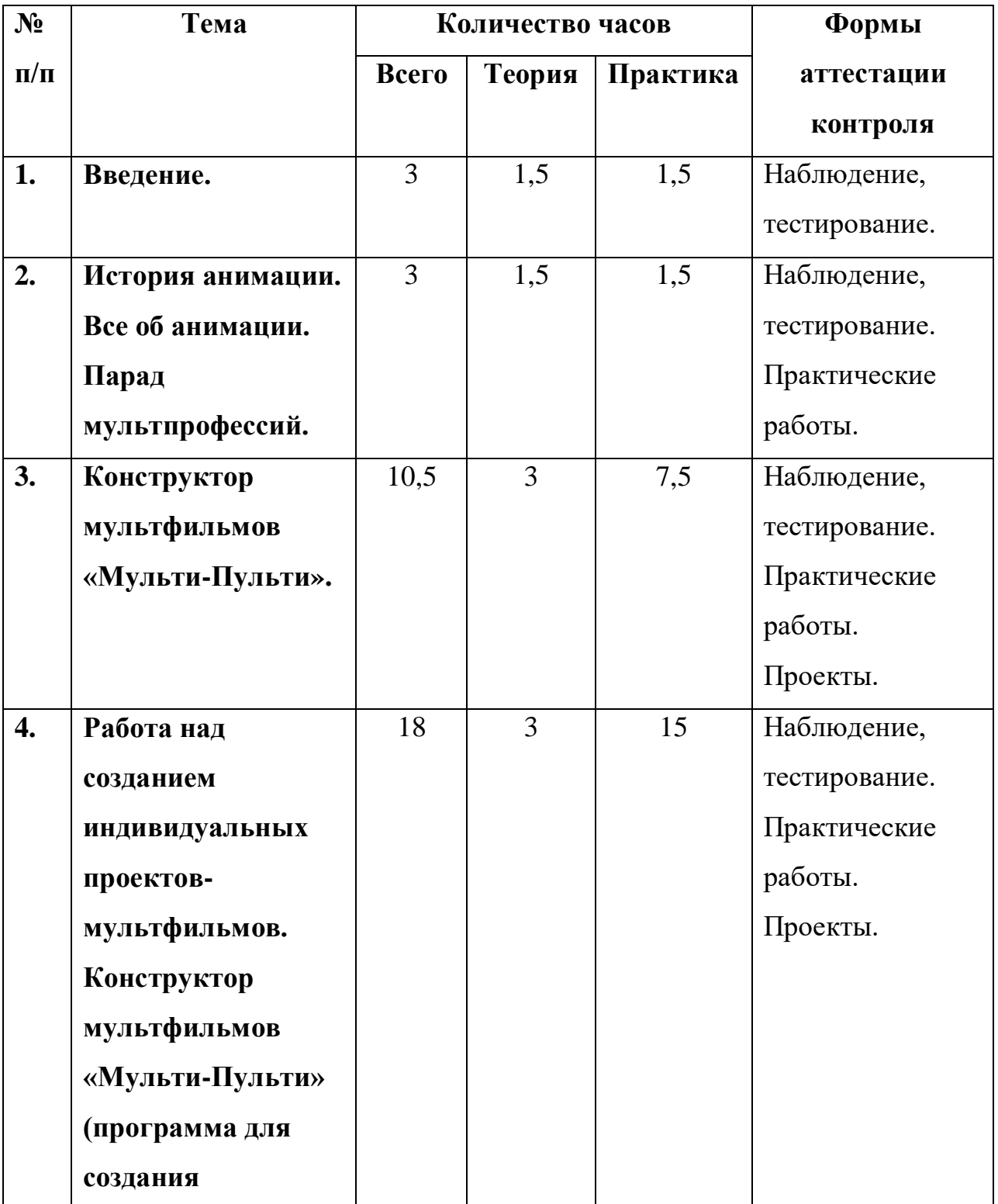

## **«Мультстудия»**

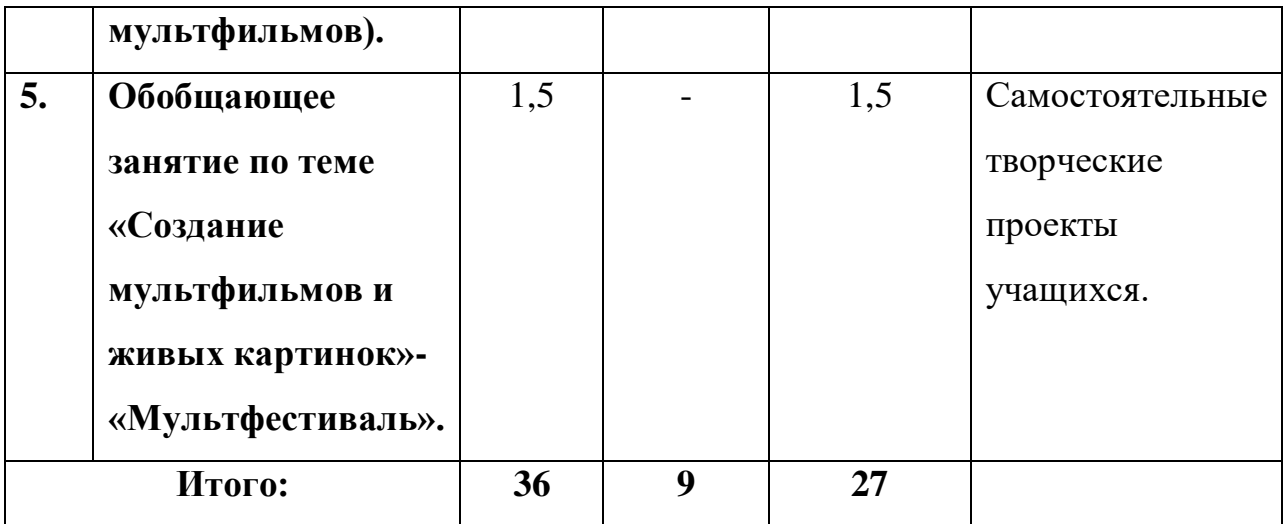

# **Содержание модуля**

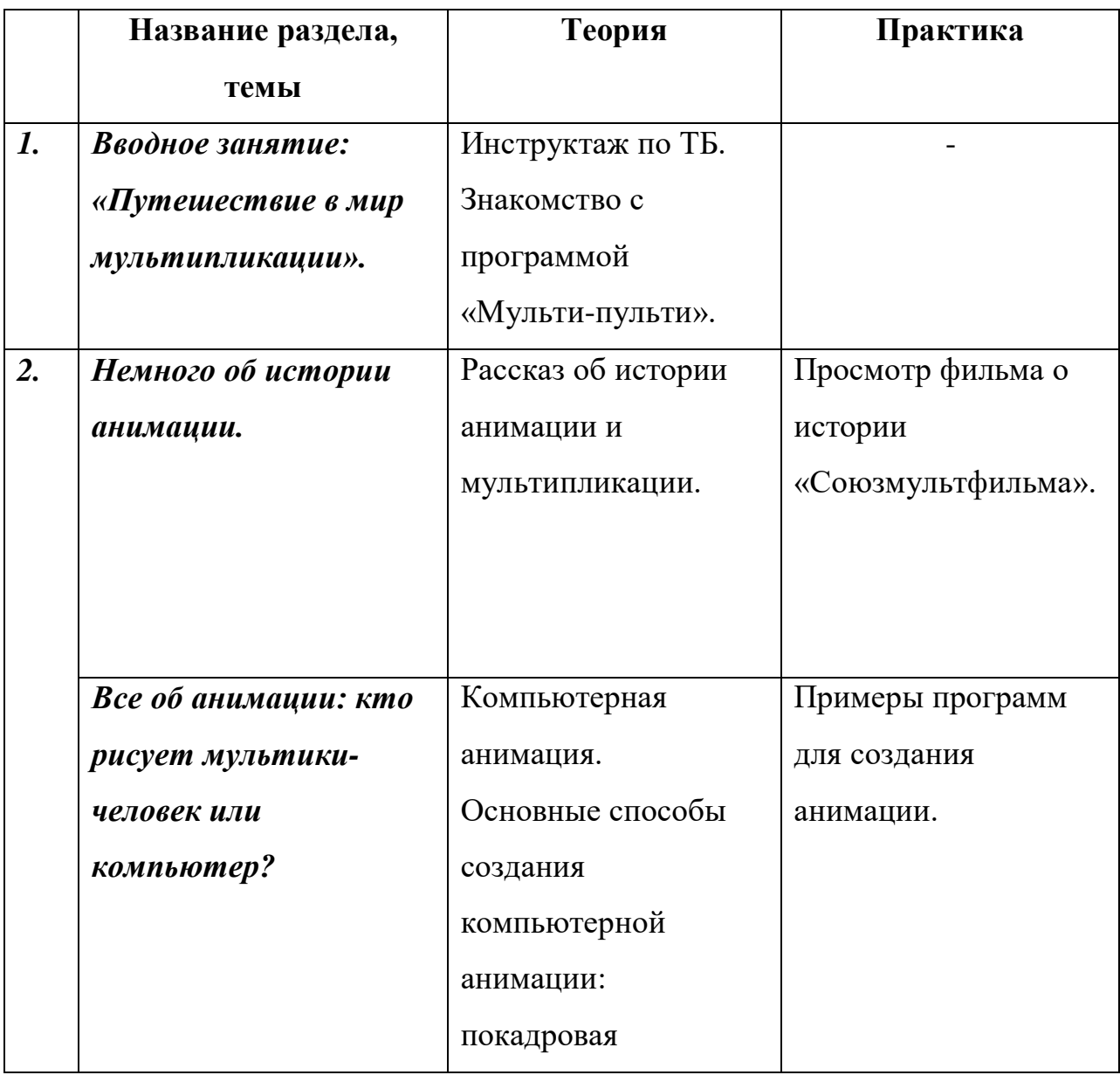

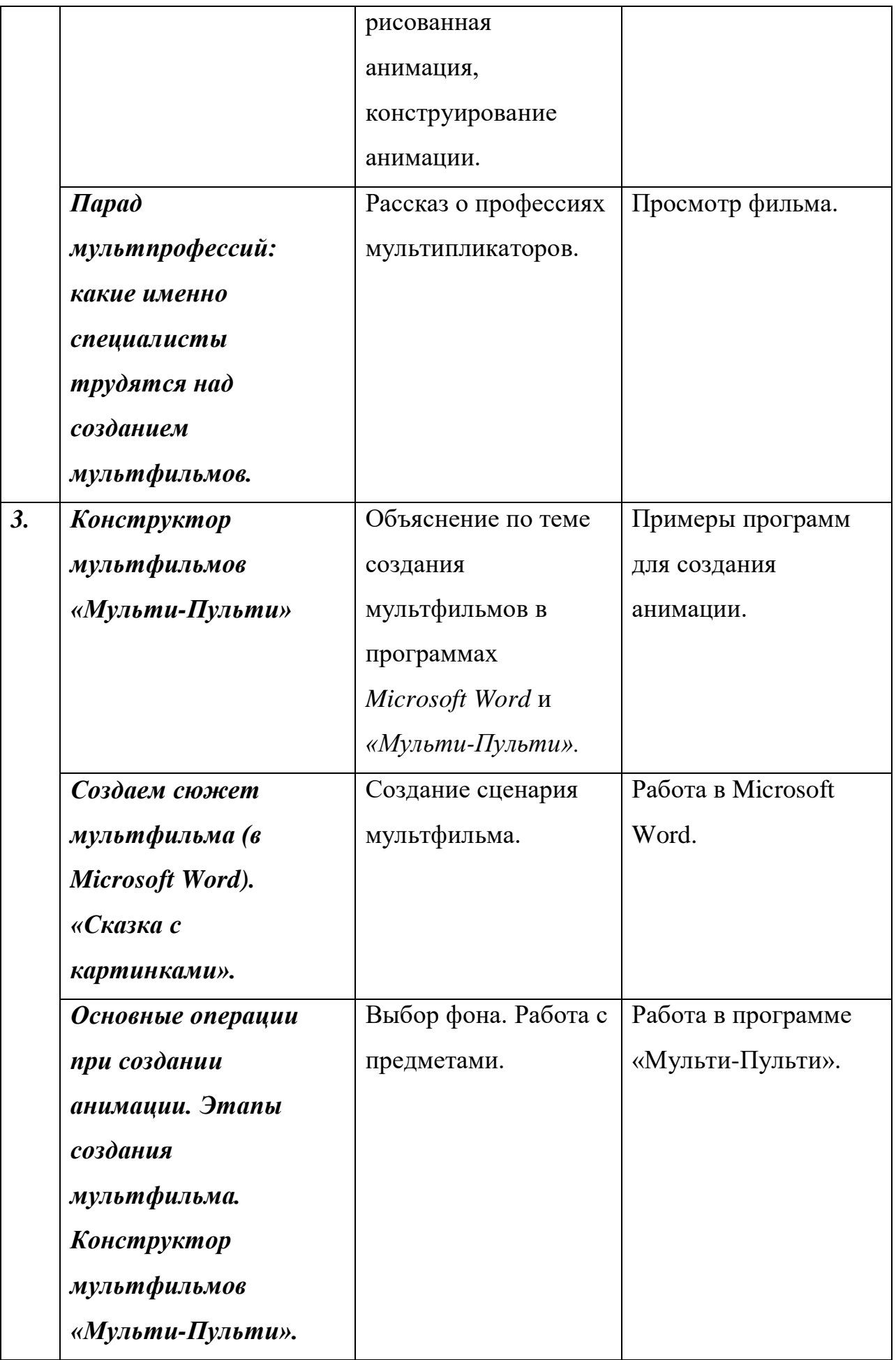

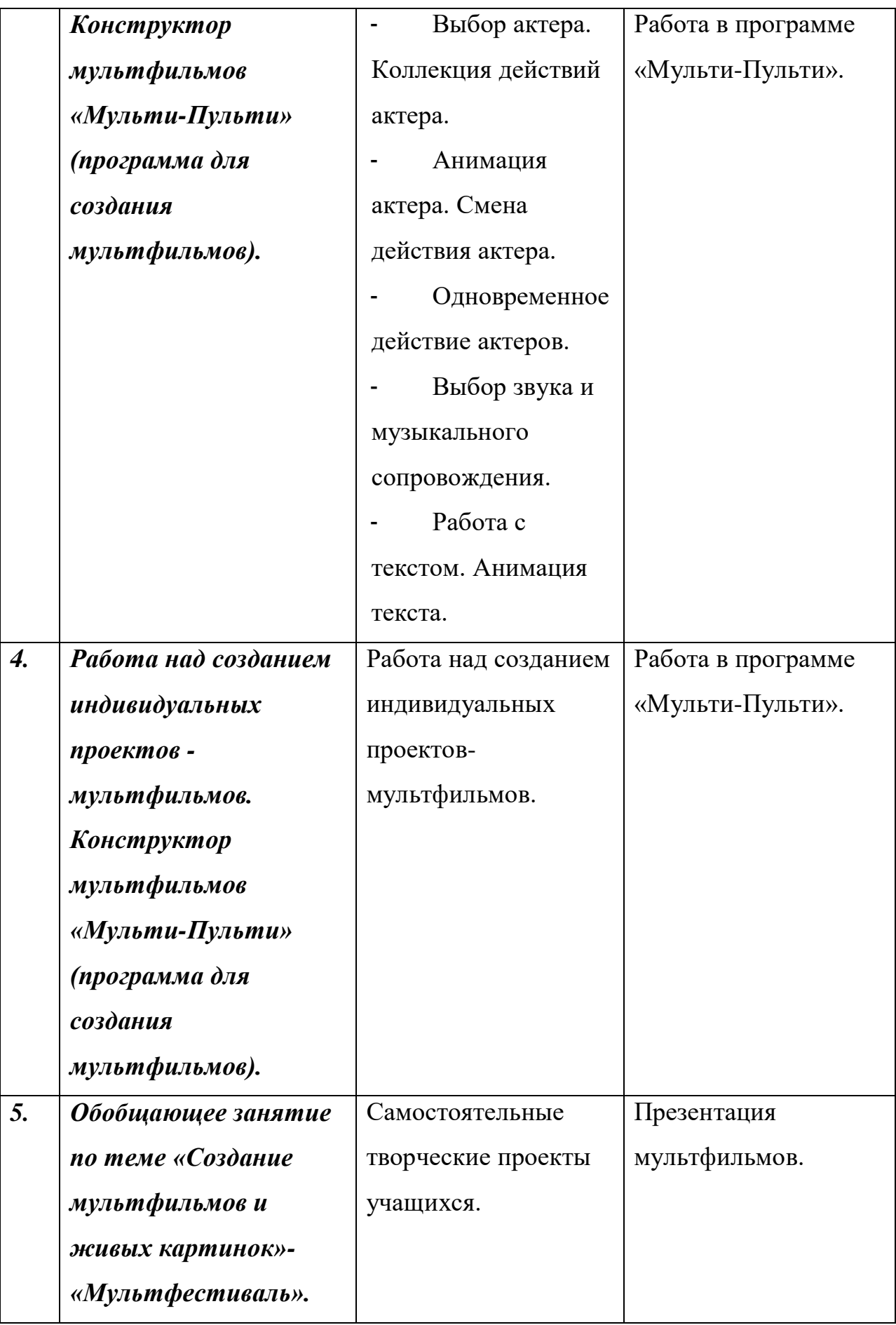

# **Методическое обеспечение дополнительной общеобразовательной программы «Начальная компьютерная грамотность»**

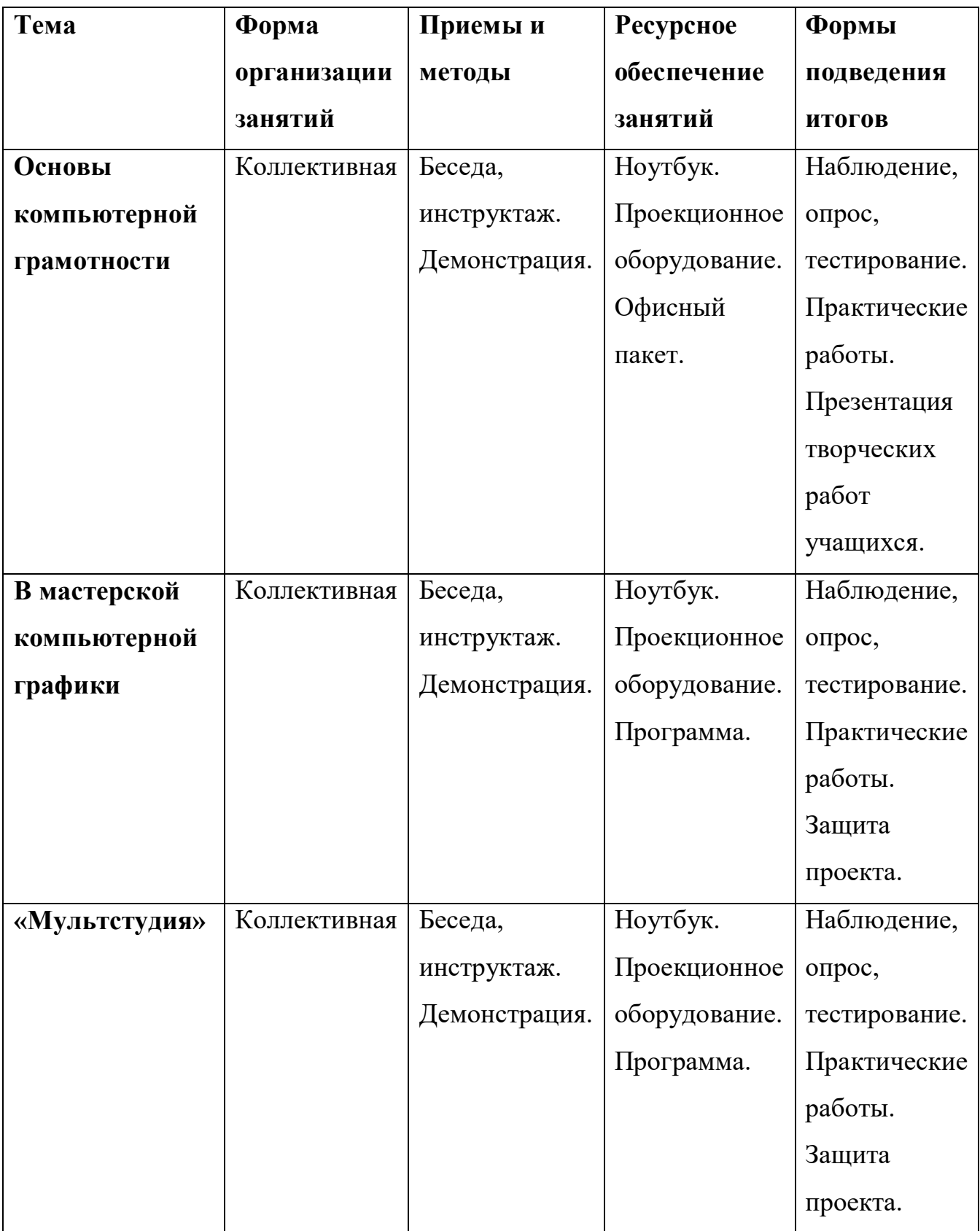

### **Ресурсное обеспечение**

#### **1. Материально-техническое обеспечение:**

- компьютерный класс;
- проектор;
- программное обеспечение Windows 2007/XP;
- доступ в сеть Интернет.

#### **2. Кадровое обеспечение:**

Педагог дополнительного образования.

#### **Список литературы:**

1. Журин А.А. «Учимся работать на компьютере», Москва 2009 г.

2. Кукушкина О.И. Компьютер в специальном обучении. Проблемы, поиски, подходы, 2009 г.

- 3. Куприянов Н «Рисуем на компьютере», 2010 г.
- 4. Курилович В. «Как изучить компьютер за 6 занятий», 2012 г.
- 5. Лаптев В.В. «Что такое компьютер?», 2014 г.
- 6. Левин А. «Самоучитель работы на компьютере», 2013 г.

7. Симонович С., Евсеев Г., «Общая информатика», учебное пособие «АСТ-ПРЕСС», 2013 г.

8. Угринович Н.Д. «Информатика и информационные технологии», 2011 г.

9. Удалова Т.Л. Создание текстовых документов в текстовом редакторе Microsoft Word», 2012 г.

10. Фигурнов В.Э. «IBM PC для пользователя», 2009 г.

11. Залогова Л.А. Компьютерная графика. Элективный курс: Учебное пособие. – М.: БИНОМ. Лаборатория знаний, 2005 г.

12. Фролов М. Самоучитель. Учимся рисовать на компьютере. ЛБЗ – Бином, 2002 г.

13. Колеченко, А.К. Энциклопедия педагогических технологий: пособие для

преподавателей / А.К. Колеченко. – СПб. : КАРО, 2006. – 368 с.

14. Горячев А.В. Конструктор мультфильмов «Мульти-Пульти»: справочникпрактикум/ А.В. Горячев, Е.М. Островская, - М.: Баласс, 2007 г.

15. Горячев А.В. Мой инструмент компьютер: для 3-4 классов/ А.В. Горячев.- М.:Баласс, 2007 г.

16. Коцюбинский А.О. Компьютер для детей и взрослых/ А.О. Коцюбинский, С.В. Грошев,- М.: НТ- Пресс, 2006 г.

17. Фролов М.И. Учимся анимации на компьютере: самоучитель/ М.И.

Фролов.- М.: Бином, 2002 г.

## **Литература для учащихся:**

1. Авербух А.В., Гисин В.Б. «Изучение основ информатики вычислительной техники», –М.:Просвещение, 2010г.

2. Гельтищева М.В. «Режим работы за дисплеем» - М.:Изд.Центр «ВентанаГраф», 2009 г.

3. Каралашвили Е.А. «Упражнения для учащихся», 2012 г.

4. Орлов В.И. «Процесс обучения: средства и методы». – М.: Московский институт потребительской кооперации, 2009 г.

5. Шафрин Ю.А. «Основы компьютерной технологии». Учебное пособие для 7- 11классов, – М.:2013г.

### **Приложение 1**

### **Здоровьесберегающие мероприятия (физминутка)**

#### *Комплекс упражнений для глаз*

 Упражнения выполняются сидя или стоя, отвернувшись от экрана, при ритмичном дыхании, с максимальной амплитудой движения глаз.

1. Закрыть глаза, сильно напрягая глазные мышцы, на счет 1- 4, затем раскрыть глаза, расслабив мышцы глаз, посмотреть вдаль на счет 1- 6. Повторить 4 - 5 раз.

2. Посмотреть на переносицу и задержать взор на счет 1- 4. До усталости глаз не доводить. Затем открыть глаза, посмотреть вдаль на счет 1- 6. Повторить 4 - 5раз.

3. Не поворачивая головы, посмотреть направо и зафиксировать взгляд на счет 1- 4, затем посмотреть вдаль прямо на счет 1- 6. Аналогичным образом проводятся упражнения, но с фиксацией взгляда влево, вверх и вниз. Повторить 3- 4 раза.

4. Перенести взгляд быстро по диагонали: направо вверх, налево вниз, потом прямо вдаль на счет 1- 6. Повторить 4 - 5 раз.

#### **Приложение 2**

## **Диагностика освоения дополнительной образовательной общеразвивающей программы «Начальная**

#### **компьютерная грамотность»**

№ группы \_\_\_\_\_\_\_\_\_\_\_\_ в 20\_\_\_- 20\_\_\_ учебном году

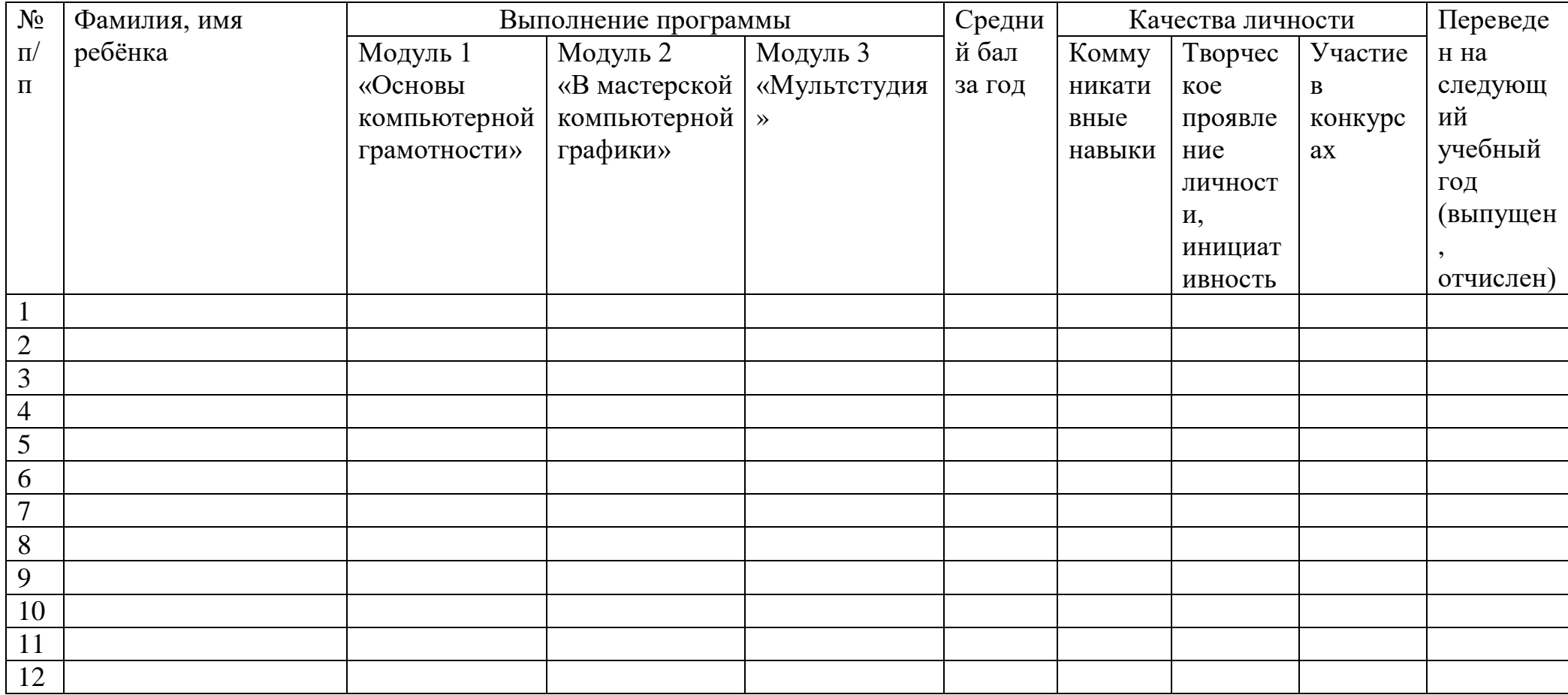

# **Приложение 3**

## **Календарный учебный график программы «Начальная компьютерная грамотность»**

## **2023-2024 учебный год**

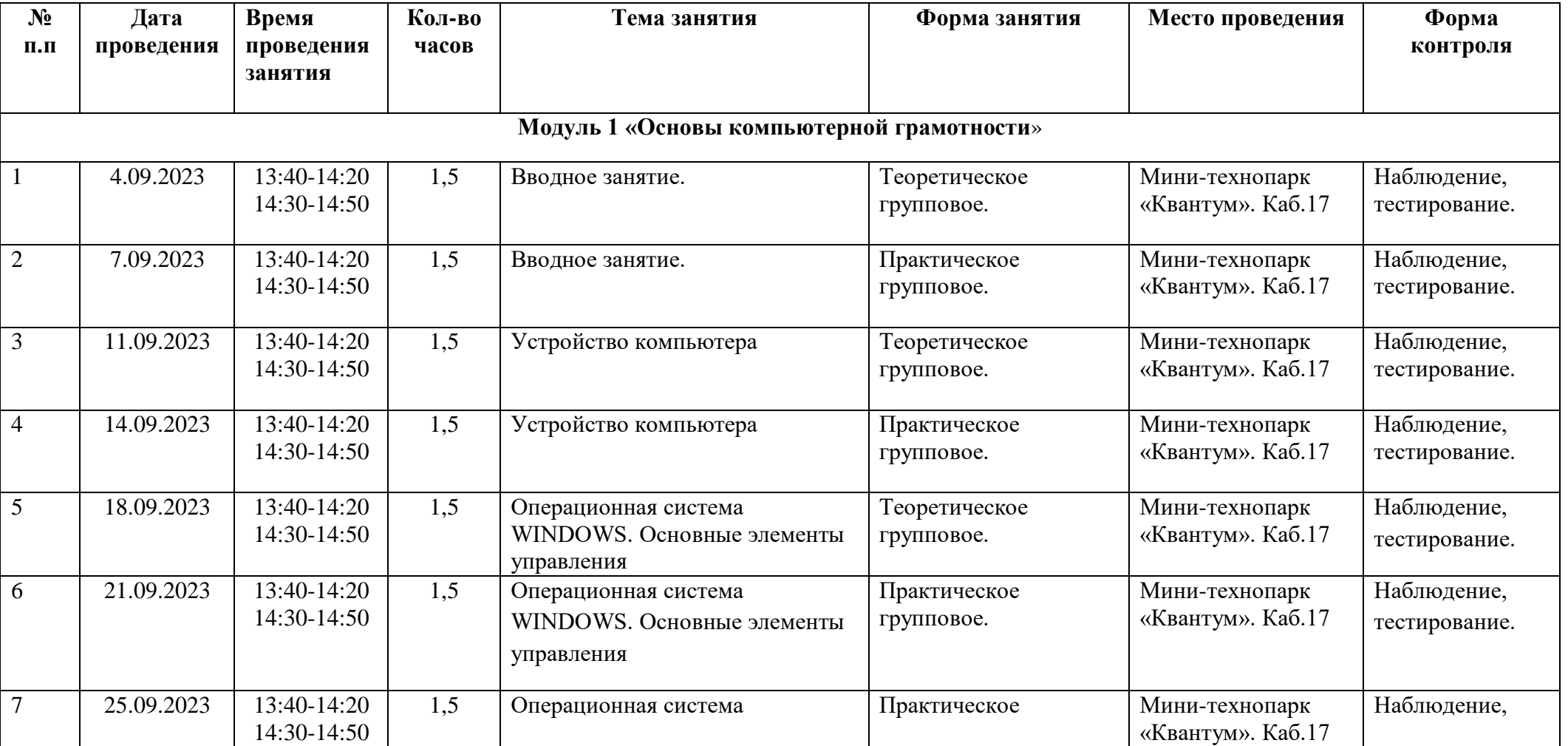

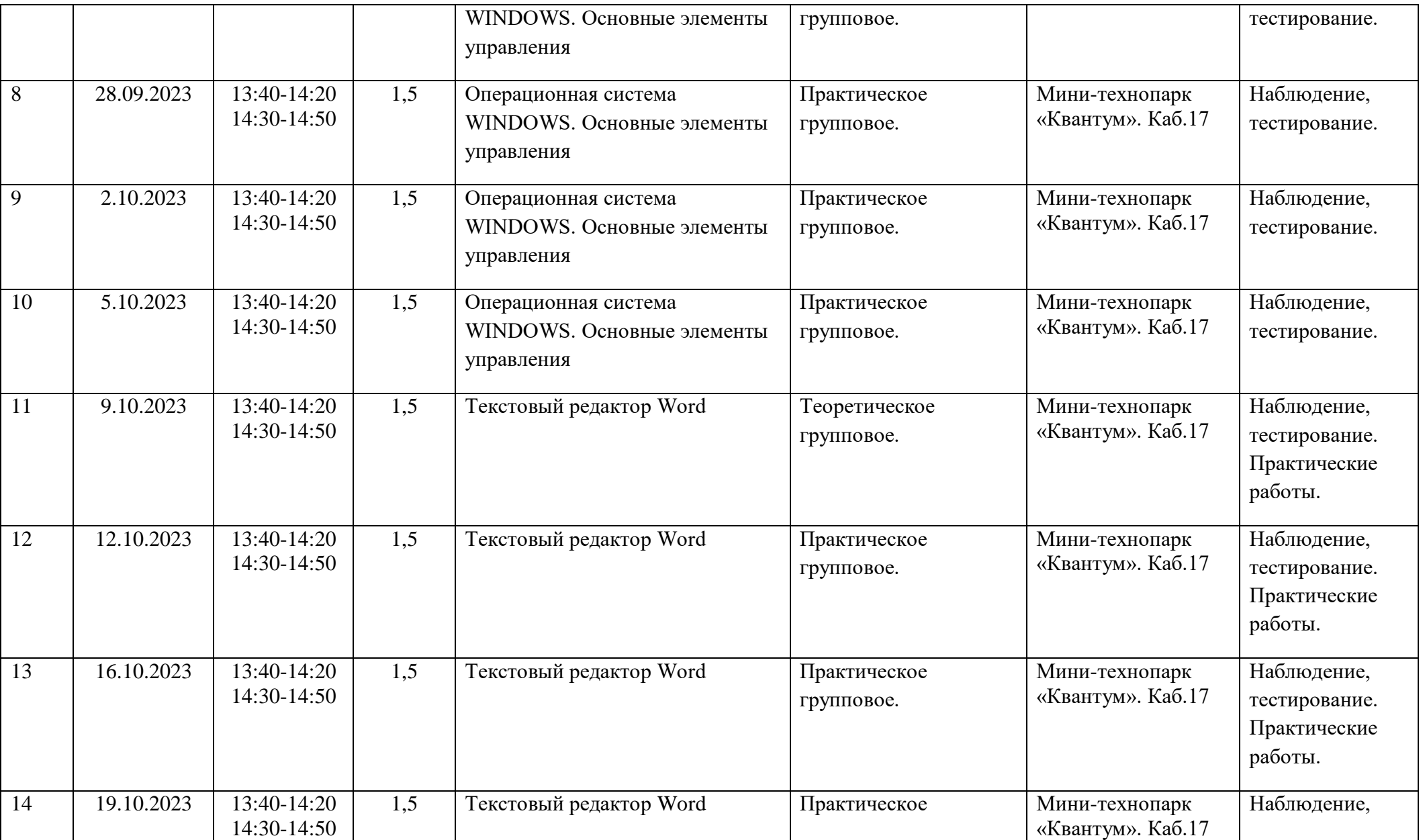

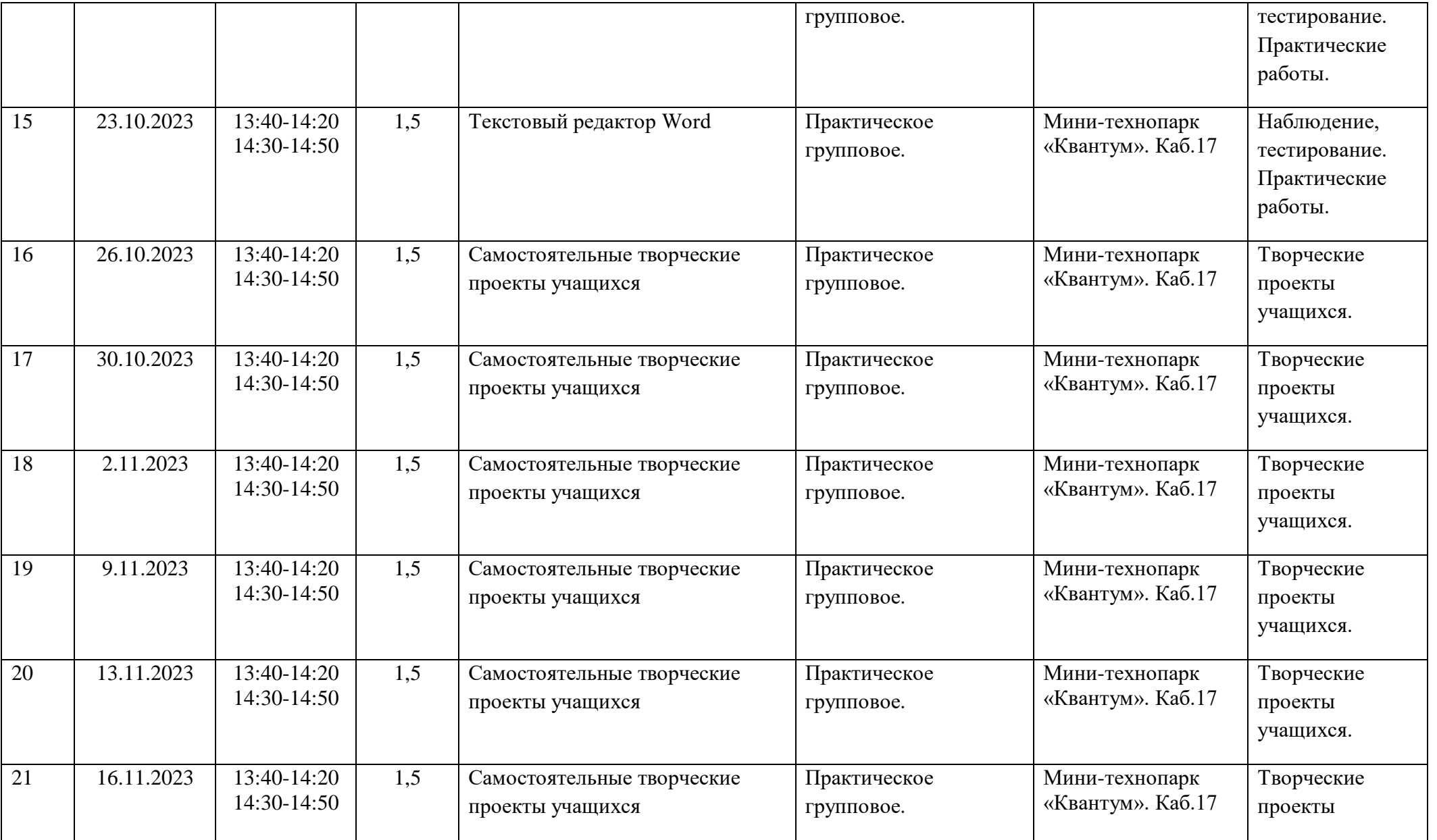

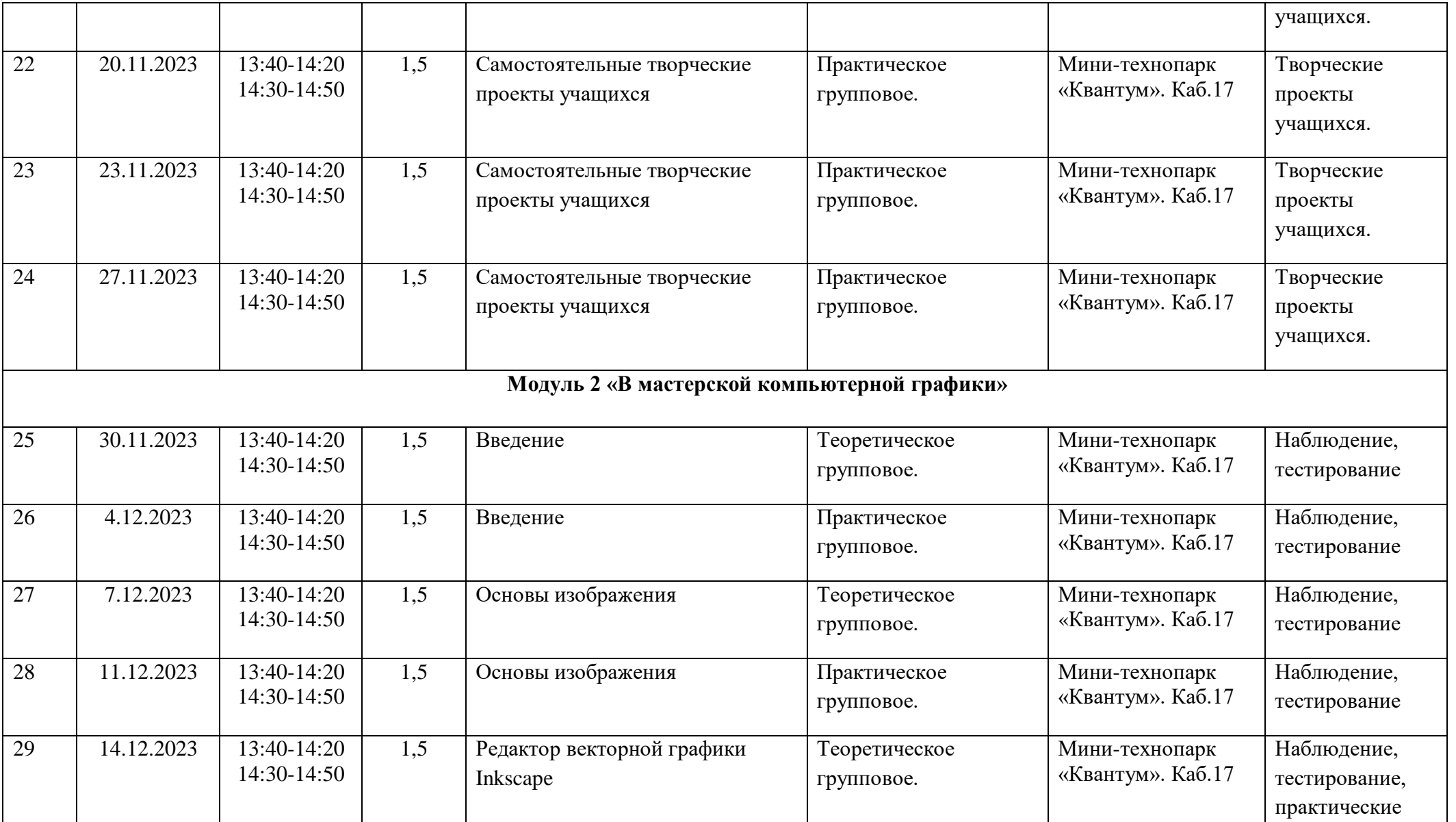

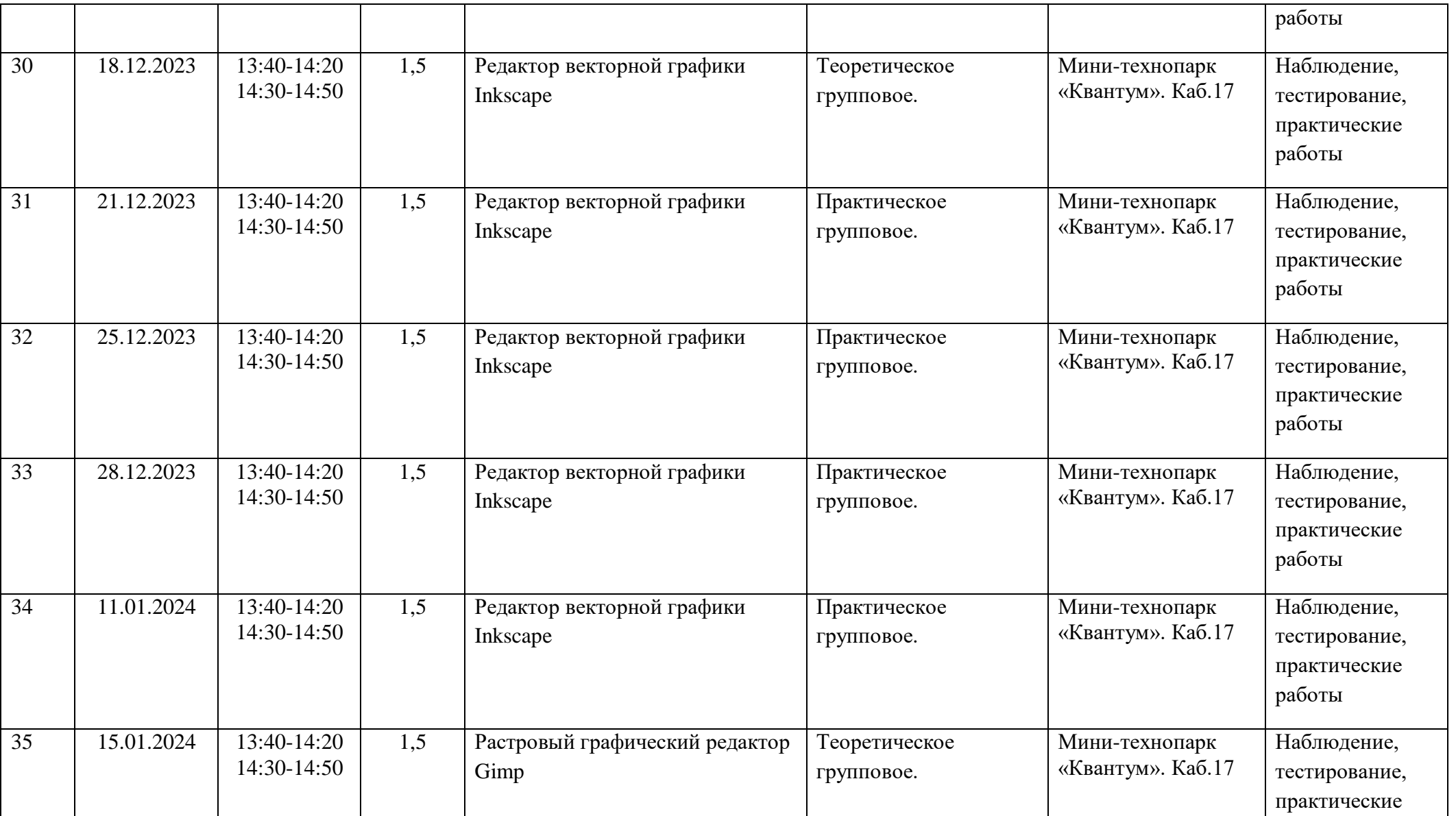

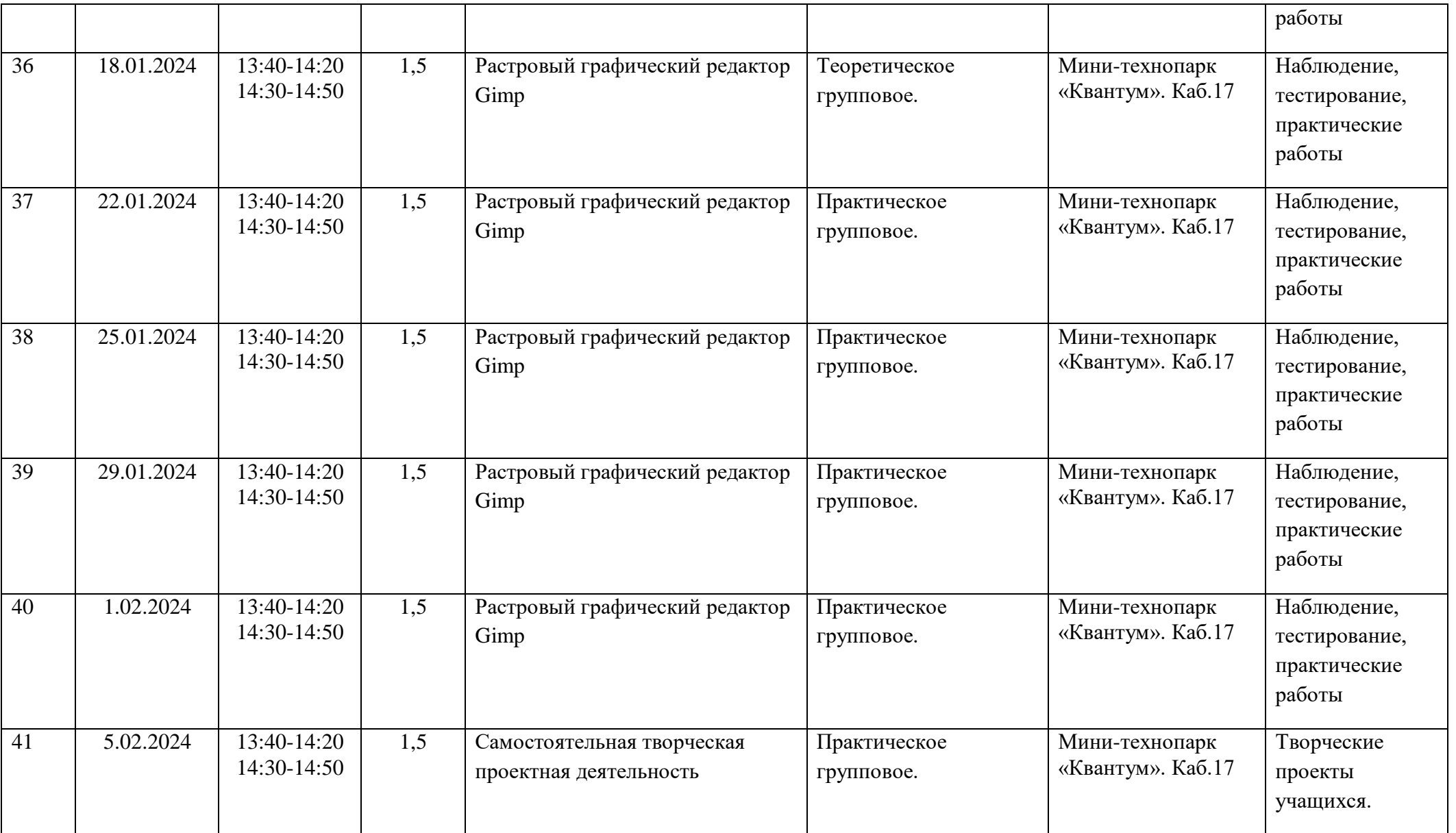

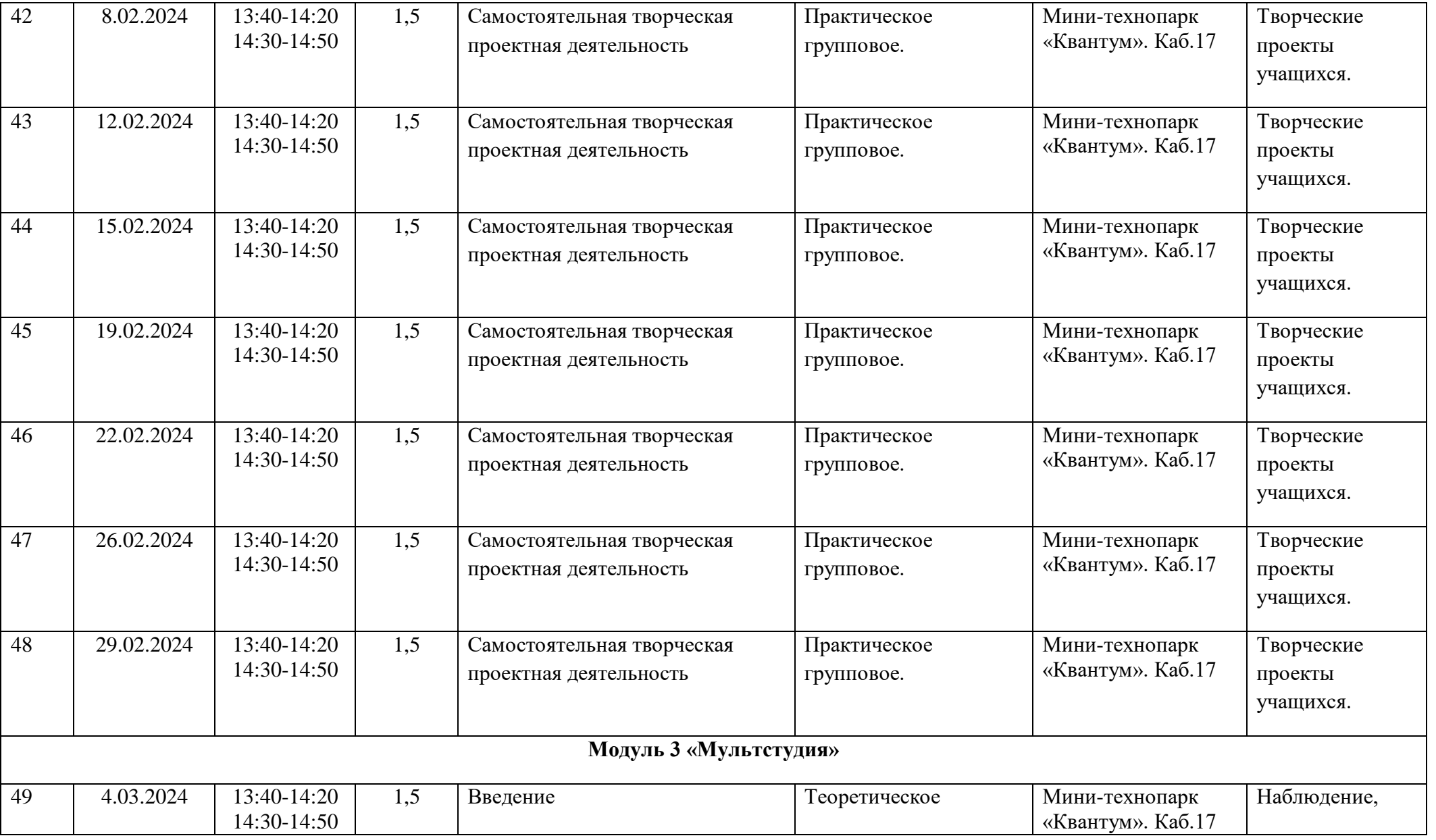

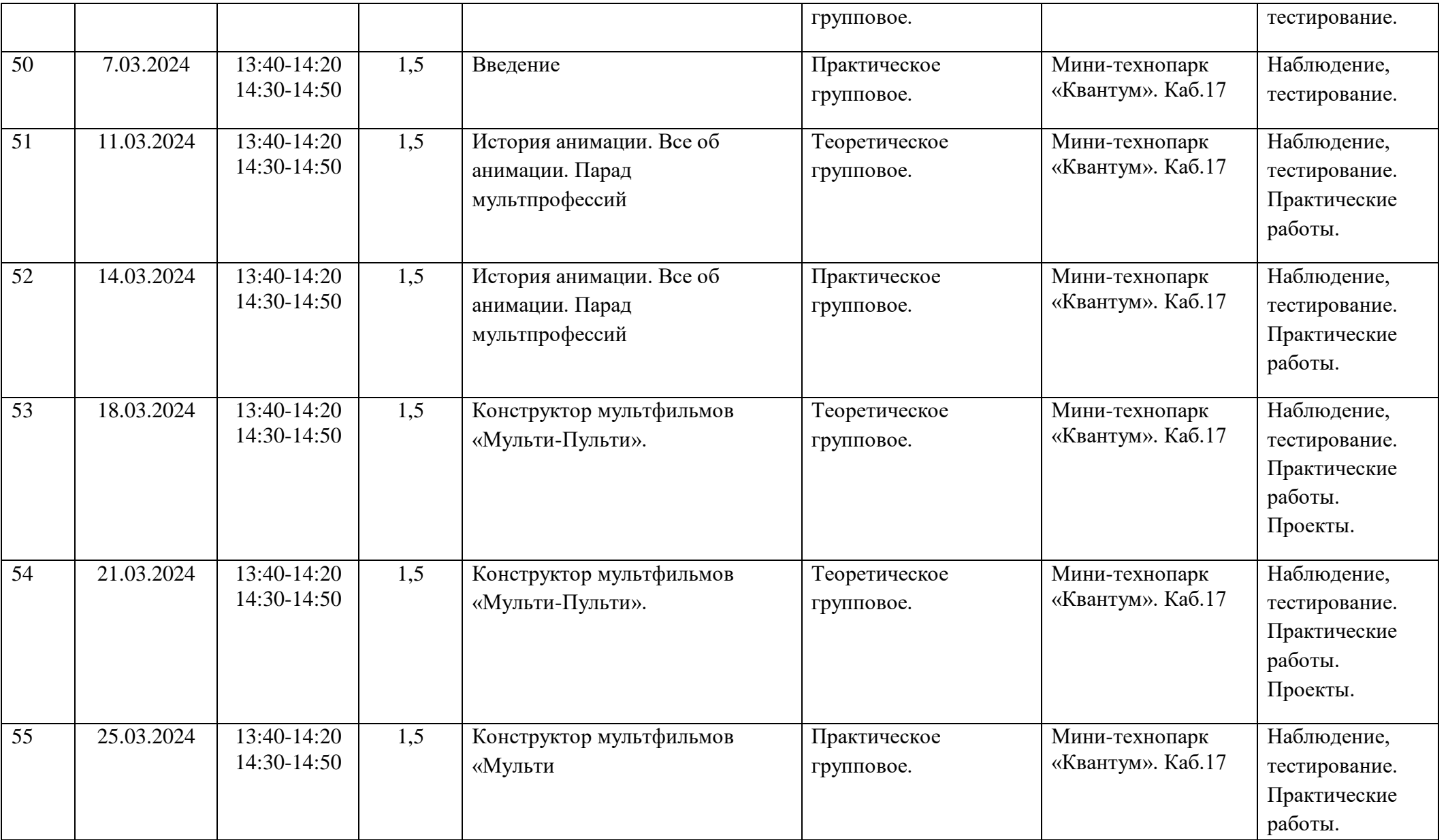

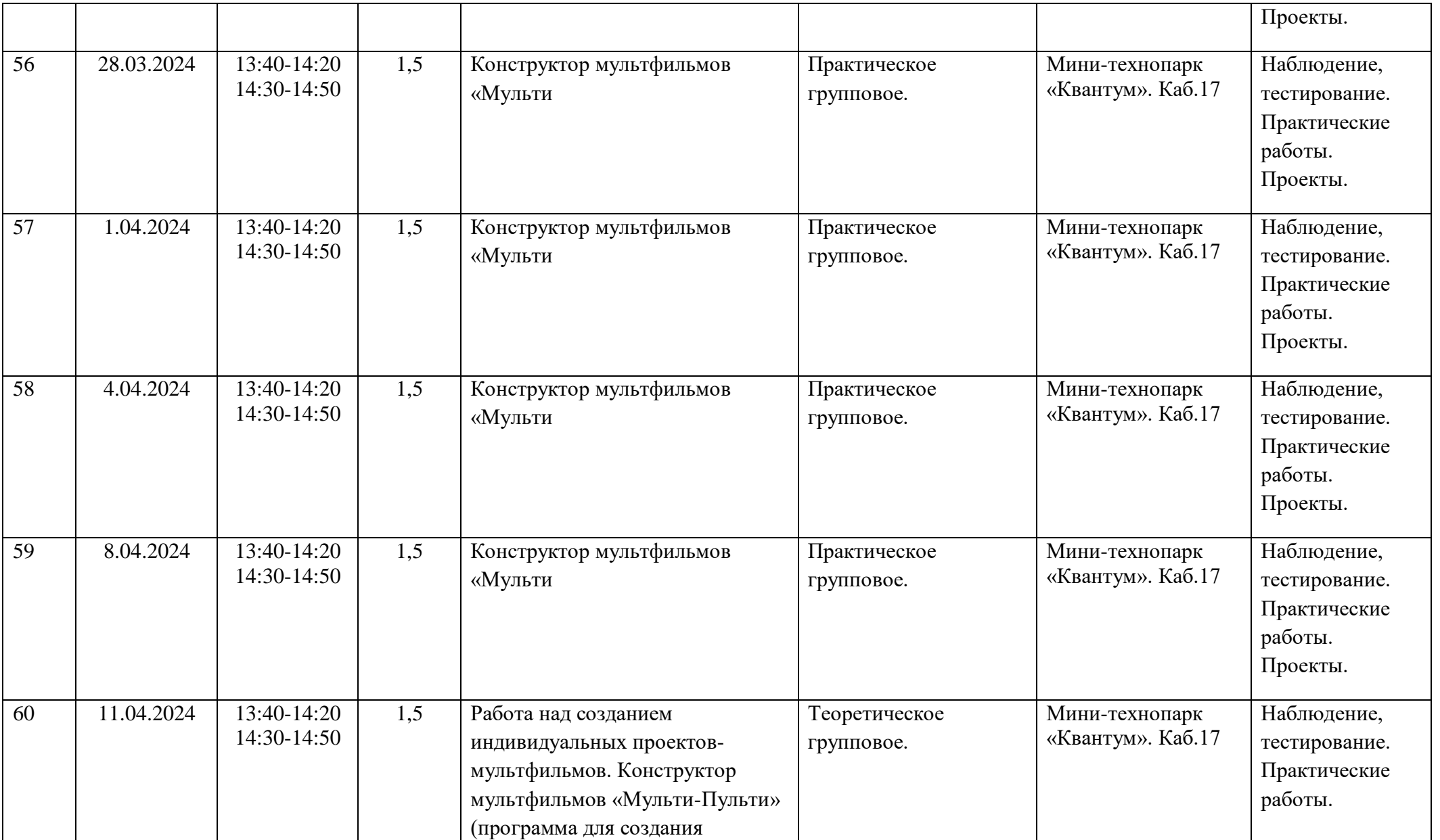

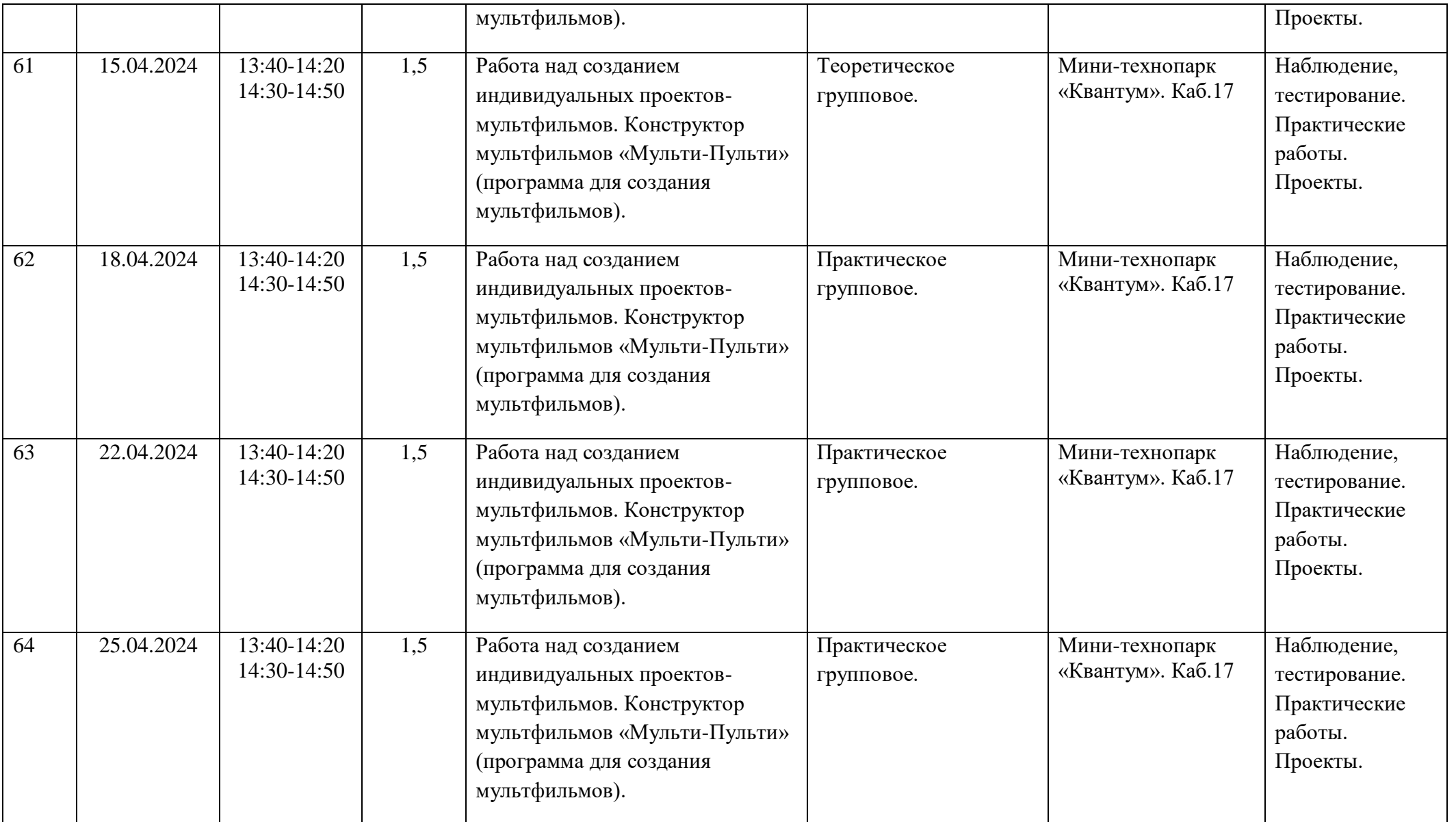

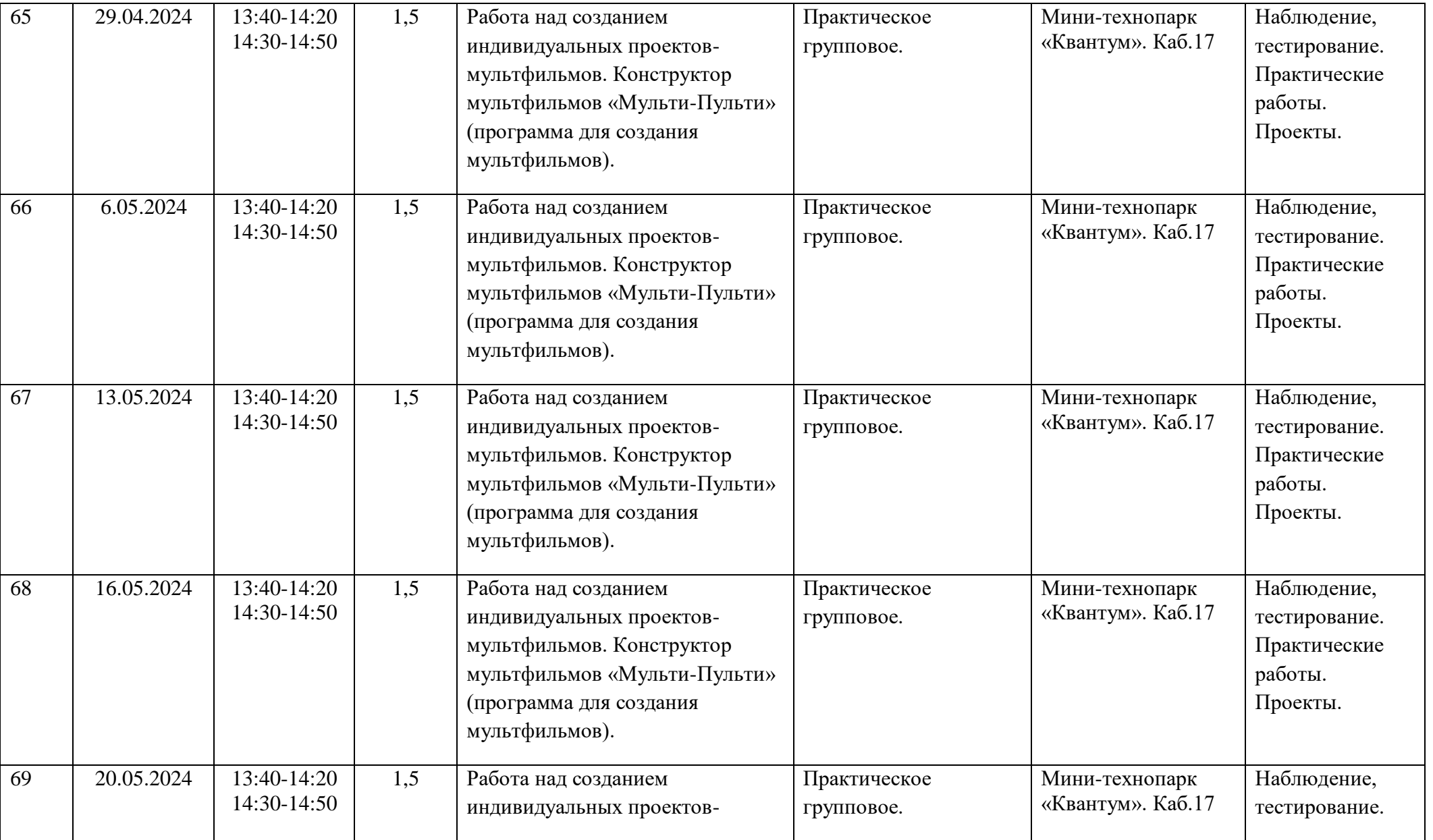

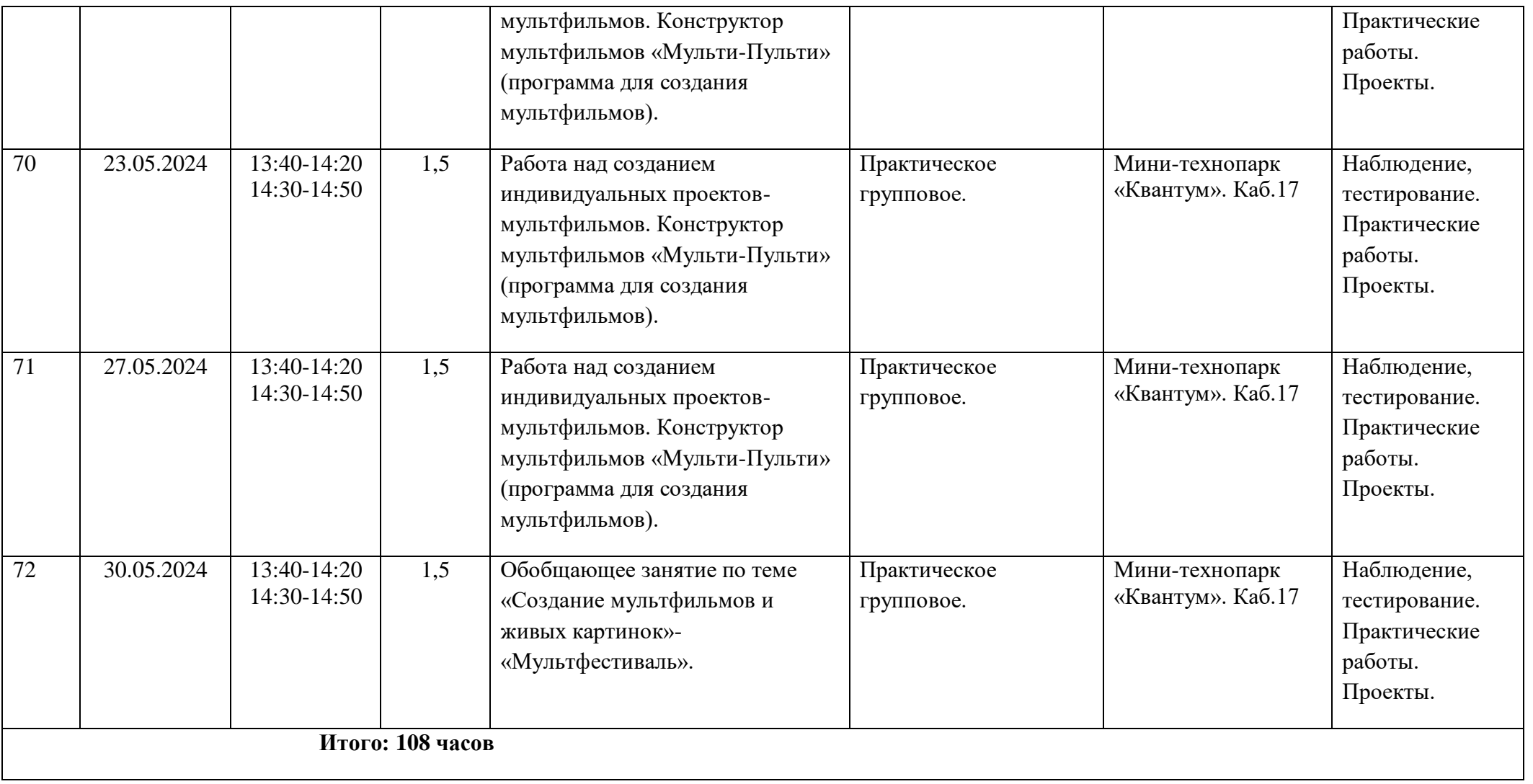